### MATHEMATIQUES Entrée en seconde

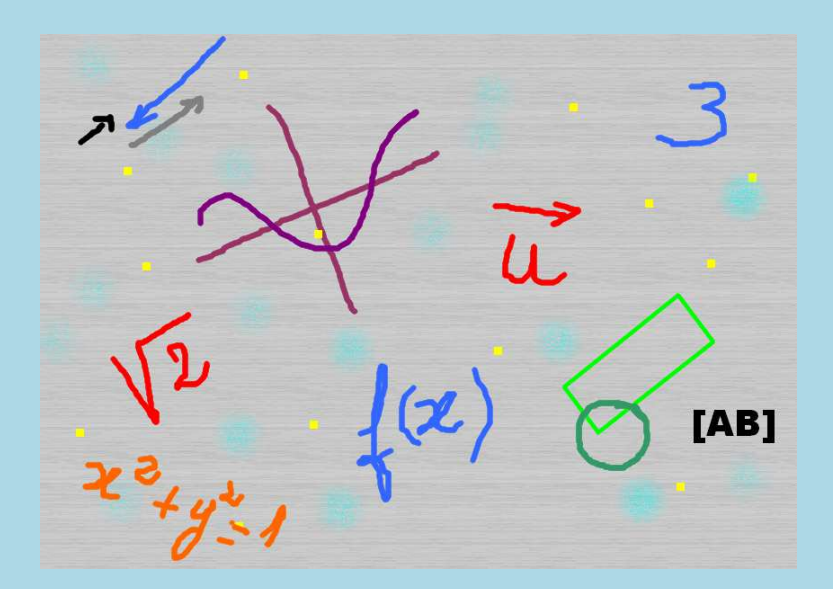

## **Table des matières**

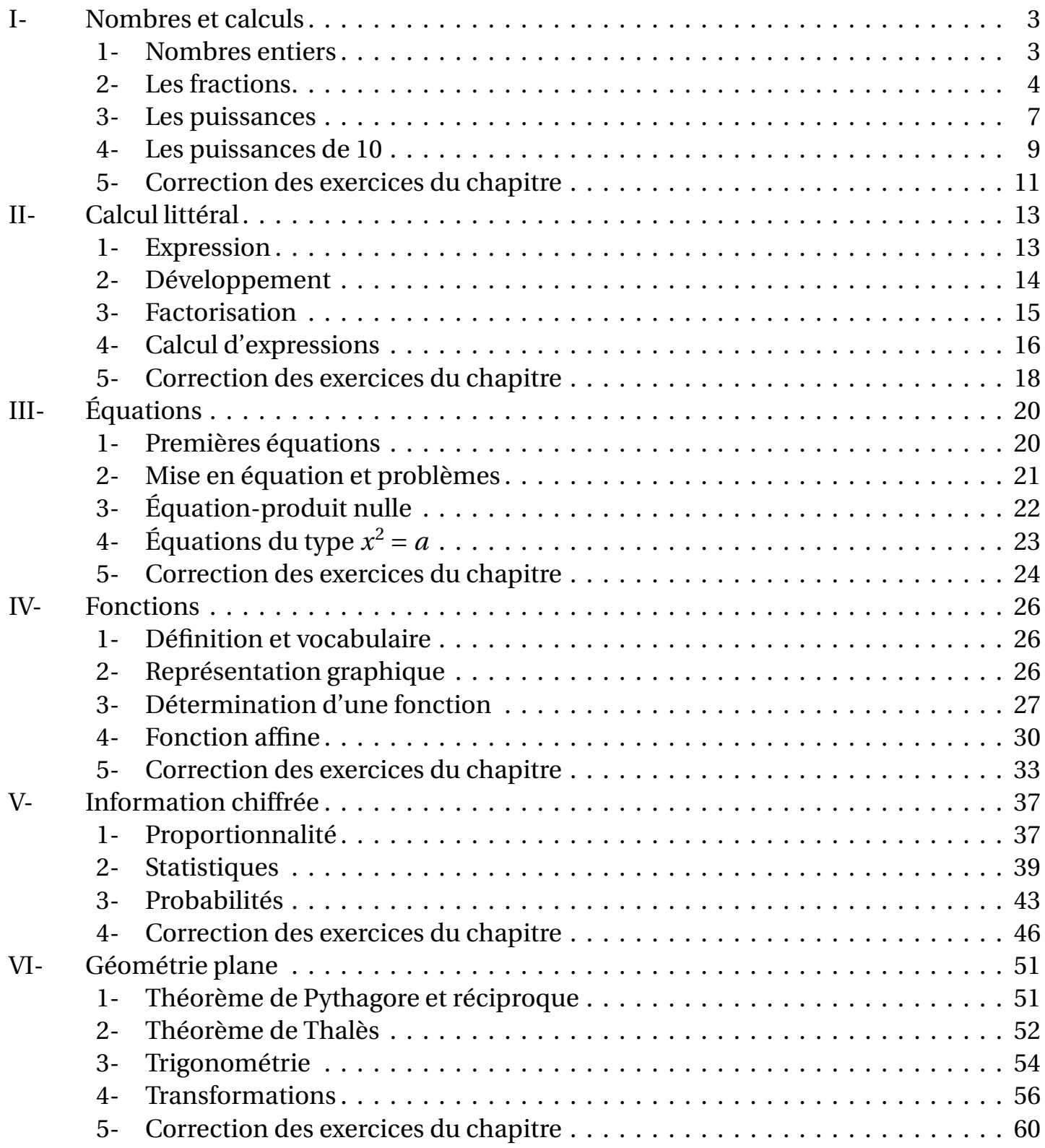

## **Conseils d'utilisation**

Ce cahier n'a pas vocation à reprendre tout le programme de collège mais de rappeler les points nécessaires pour aborder la classe de seconde en mathématiques et plus généralement la poursuite d'études en lycée.

Il est composé de quelques points de cours, de propriétés, de méthodes, d'exemples et d'exercices tous corrigés en fin de chaque chapitre.

Quelques conseils d'utilisation :

- Soyez actifs et faites les exercices proposés même ceux qui vous paraissent simples;
- Ayez votre matériel de mathématiques à disposition : règle, compas, calculatrice.
- Ne baissez pas les bras trop vite : il faut parfois réfléchir avant d'agir.
- Notez les difficultés que vous avez rencontrées.

Cette année, nous travaillerons tous ces points lors des automatismes et au début des chapitres comme pré-requis.

## **Chapitre I-**

## **Nombres et calculs**

### **1- Nombres entiers**

**Définition**

*a* et *b* sont des entiers. On dit qu'un nombre entier *b* est un **diviseur** d'un nombre entier *a* s'il existe un entier *g* tel que :  $a = b \times q$ .

### **Vocabulaire équivalent**

- *b* est un **diviseur** de *a*
- *a* est un **multiple** de *b*
- *a* est **divisible** par *b*

À la calculatrice, on tape *a* ÷*b* et si on obtient un nombre **entier** alors *b* est un diviseur de *a*.

### **Exemple**

- 28 est un diviseur de 16744.
- 16 744 est un multiple de 28.
- 16744 est divisible par 28.

En effet, on a trouvé  $q = 598$  tel que :  $16744 = 28 \times 598$ 

### **Exercice 1** (correction page 11)

Répondre par Vrai ou Faux en justifiant.

- 12 est un diviseur de 48.
- 12 est un diviseur de 66.
- 25 est un multiple de 125.
- 9 est un diviseur de 45.
- 77 est divisible par 11.

### **Exercice 2** (correction page 11)

Trouver tous les diviseurs de 18.

**Exercice 3** (correction page 11) Quel est le plus petit diviseur autre que 1 de 371 ?

### **Propriété**

Tout nombre entier naturel supérieur ou égal à 2 est

- soit premier;
- soit décomposable en produit de facteurs premiers.

### **Exemple**

On veut décomposer le nombre 198 en produit de facteurs premiers. On utilise la liste des nombres premiers : 2; 3; 5; 7; 11; 13; ...

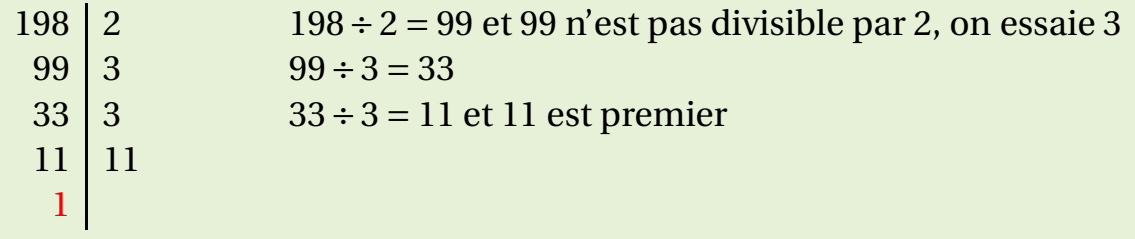

Donc  $198 = 2 \times 3 \times 3 \times 11 = 2 \times 3^2 \times 11$ 

### **Exercice 4** (correction page 11)

Décomposer en produit de facteurs premiers les nombres suivants :

- 189;
- 650;
- 605

**Exercice 5** (correction page 11)

Quel est le nombre à quatre chiffre inférieur à 5 000 qui est divisible par 2, par 3, par 5, par 6, par 7, par 8 ,par 9 , par 10 ?

### **2- Les fractions**

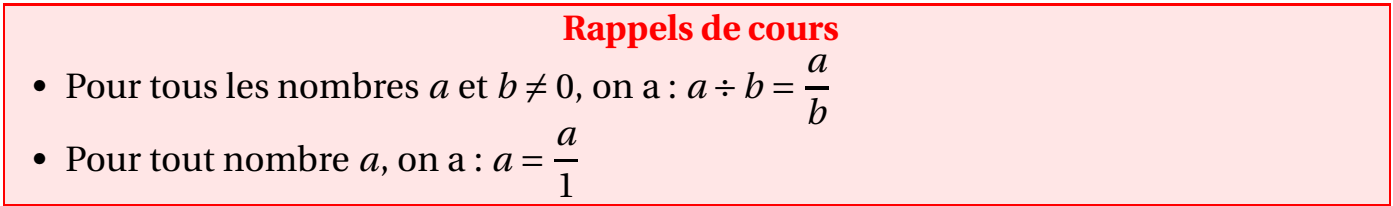

### **Égalité de fractions**

*a*, *b* et *c* sont 4 entiers avec *b* et *c* non nuls.

$$
\frac{a}{c} = \frac{a \times b}{c \times b}
$$

→ Utilisé pour simplifier deux fractions ou réduire au même dénominateur.

#### **Exemples**

- Simplifier la fraction  $\frac{2366}{500}$ 520 • Réduire les deux fractions au même dénominateur :  $\frac{21}{10}$ 10 et 13 6 .
- On décompose numérateur et dénominateur en produit de facteurs premiers puis on simplifie :

$$
\frac{2366}{520} = \frac{2 \times 7 \times 13 \times 13}{2 \times 2 \times 2 \times 5 \times 13} = \frac{7 \times 13}{2 \times 2 \times 5} = \frac{91}{20}
$$

• On cherche un multiple de 10 et 6 si possible le plus petit.  $10 = 2 \times 5$  et  $6 = 2 \times 3$  donc on peut choisir  $2 \times 3 \times 5 = 30$  comme dénominateur commun.

> 21  $\frac{1}{10}$  $\frac{21\times3}{2}$  $\frac{10\times3}{ } =$ 63 30 et 13  $\frac{1}{6}$  =  $13\times 5$  $\frac{1}{6\times 5}$  = 65 30

**Exercice 6** (correction page 11)

Simplifier les fractions suivantes :

- 5 15
- 42
- 66 195
- 150

### **Opérations sur les fractions**

*a*, *b*, *c* et *d* sont 4 entiers avec *c* et *d* non nuls.

- **Somme de fractions**
	- $\star$  On réduit les fractions au même dénominateur;
	- $\star$  On ajoute les numérateurs.

$$
\frac{a}{c} + \frac{b}{c} = \frac{a+b}{c}
$$

### • **Produit de fractions**

- $\star$  On effectue le produit des numérateurs;
- ⋆ Puis celui des dénominateurs.

$$
\frac{a}{c} \times \frac{b}{d} = \frac{a \times b}{c \times d}
$$

#### **Exemples**

Effectuer les calculs suivants et donner le résultat sous forme d'une fraction irréductible (c'est-à-dire qu'on ne peut pas simplifier).

$$
\begin{array}{r}\n 2 \\
\times \quad 15 \\
\hline\n 42 \\
\times \quad 25 \\
\hline\n 55 \\
\times \quad 52 \\
\hline\n 2\n \end{array}
$$

- $\star$  2 3
- 5 −  $\frac{1}{5}$   $\times$ 3
- \* Plus petit dénominateur commun possible :  $3 \times 5 \times 7 = 105$ <br>2 4  $2 \times 7$   $4 \times 5$  14 20 34
	- 4  $2\times7$  $\frac{4\times5}{6}$ 14 20 34
- $\frac{1}{15}$  + 21  $=\frac{}{15\times7}$  $\ddot{+}$ 15 21 15 × 7 21 × 5 105 105 105<br>★ On décompose chaque nombre en produit de facteurs premiers : = 105  $^{+}$ 105 = 105
- 42  $\frac{1}{55}$  × − 25  $\frac{1}{52}$  = - $2\times3\times7$  $\frac{5 \times 11}{2 \times 11}$  $5\times 5$  $\frac{2 \times 2 \times 13}{2 \times 13} = 2\times3\times7\times5\times5$  $\frac{1}{5} \times 11 \times 2 \times 2 \times 13 = -\frac{1}{11 \times 2 \times 13}$  $2 \times 7 \times 5$ = 105 286 ⋆ Attention : priorité au produit! 2 5 − 3  $\frac{1}{5}$   $\times$ 2  $\frac{1}{3}$ 2 5 −  $3\times 2$  $\frac{}{5\times3}$  = 2 5 − 2  $\frac{1}{5}$  = 0  $\frac{6}{5} = 0$

### **Exercice 7** (correction page 11)

Calculer les expressions suivantes et donner le résultat sous forme de fraction irréductible :

•  $A =$ 4  $\frac{1}{3}$ <sup>+</sup> 3

• 
$$
B = \frac{3}{12} - \frac{7}{8}
$$

$$
B = \frac{1}{2^2} - \frac{1}{5^8}
$$

- $\bullet$  C =  $\frac{1}{3}$  $\overline{3}$   $\overline{3}$ 2 5  $1$ 1  $\overline{ }$ µ 7
- $\bullet$  D = 9 − 7 ×  $\frac{1}{3} - 1$  $\overline{ }$

### **Inverse d'une fraction et division**

- Pour tout nombre  $a \neq 0$ , l'inverse du nombre  $a$  est égal à 1 ÷  $a$  et est noté 1 *a*
- L'inverse de la fraction *<sup>a</sup> b* avec  $a$  et  $b$  non nuls est  $\frac{b}{a}$ *a*
- $a \div$ *b*  $\frac{c}{c} = a \times$ *c*  $\overline{b}$   $\overline{c}$ *a* ×*c* où *a* et *b* sont non nuls.
- *b* • *a*  $\overline{b}$ <sup> $\div$ </sup> *c*  $\overline{d}$ *a*  $\overline{b}$ <sup>×</sup> *d*  $\frac{\overline{c}}{c}$  $a \times d$  $b \times c$ où *b*, *c* et *d* sont non nuls.

#### **Exemples** • Calculer une valeur approchée au millième de l'inverse de 13. • Calculer les expressions suivantes et donner le résultat sous forme de fraction irréductible : \*  $4 \div \frac{2}{7}$ 7  $\star$ 9 7 4  $\star$ 9 14 3 49 • 1  $\frac{1}{13} \approx 0.077$ •  $\star$  4 ÷  $\frac{2}{7}$  $\frac{2}{7} = 4 \times$ 7  $\frac{1}{2}$  =  $2 \times 2 \times 7$  $\frac{1}{2}$  =  $2\times7$  $\frac{1}{1}$  = 14  $\star$ 9 7  $\frac{1}{4}$  = 9  $\frac{1}{7}$   $\times$ 1  $\frac{1}{4}$  $9\times1$  $\frac{1}{7 \times 4}$ 9 28  $\star$ 9 14 3 49 =  $3\times3$  $\overline{2\times7}$   $\times$  $7\times7$  $\frac{1}{3}$  =  $3\times3\times7\times7$  $\frac{2\times7\times3}{2\times10^{10}}$  $3\times7$  $\frac{1}{2}$ 21 2

### **Exercice 8** (correction page 11)

Calculer les expressions suivantes et donner le résultat sous forme de fraction irréductible :

•  $A =$ µ 7 4 − 1 4  $\overline{ }$ ÷ 7 8 •  $B =$ 7  $\frac{1}{4}$ 1  $\frac{1}{4}$  ÷ 7 8

### **3- Les puissances**

### **Définitions et rappels**

Pour tout nombre *a* non nul, on a :

1

• 
$$
a^n = \underbrace{a \times a \times \cdots \times a}_{n \text{ fois}}
$$
  
\n•  $a^{-n} = \left(\frac{1}{a}\right)^n = \underbrace{1}{a} \times \frac{1}{a} \times \cdots \times \frac{1}{a}$   
\n•  $a^0 = 1$   
\n•  $a = a^1$ 

### **Propriétés**

Pour *a* et *b* deux nombres non nuls et *n* et *m* deux nombres entiers relatifs, on a les propriétés suivantes :

• 
$$
a^n \times a^m = a^{n+m}
$$

•  $a^n \times b^n = (ab)^n$ *a n*

$$
\frac{a}{a^m} = a^{n-m}
$$

$$
a^n - (a)^n
$$

$$
\bullet \ \frac{a}{b^n} = \left(\frac{a}{b}\right)^n
$$

- $(a^n)^m = a^{n \times m} = a^{nm}$
- Pas de propriété remarquable avec les sommes!

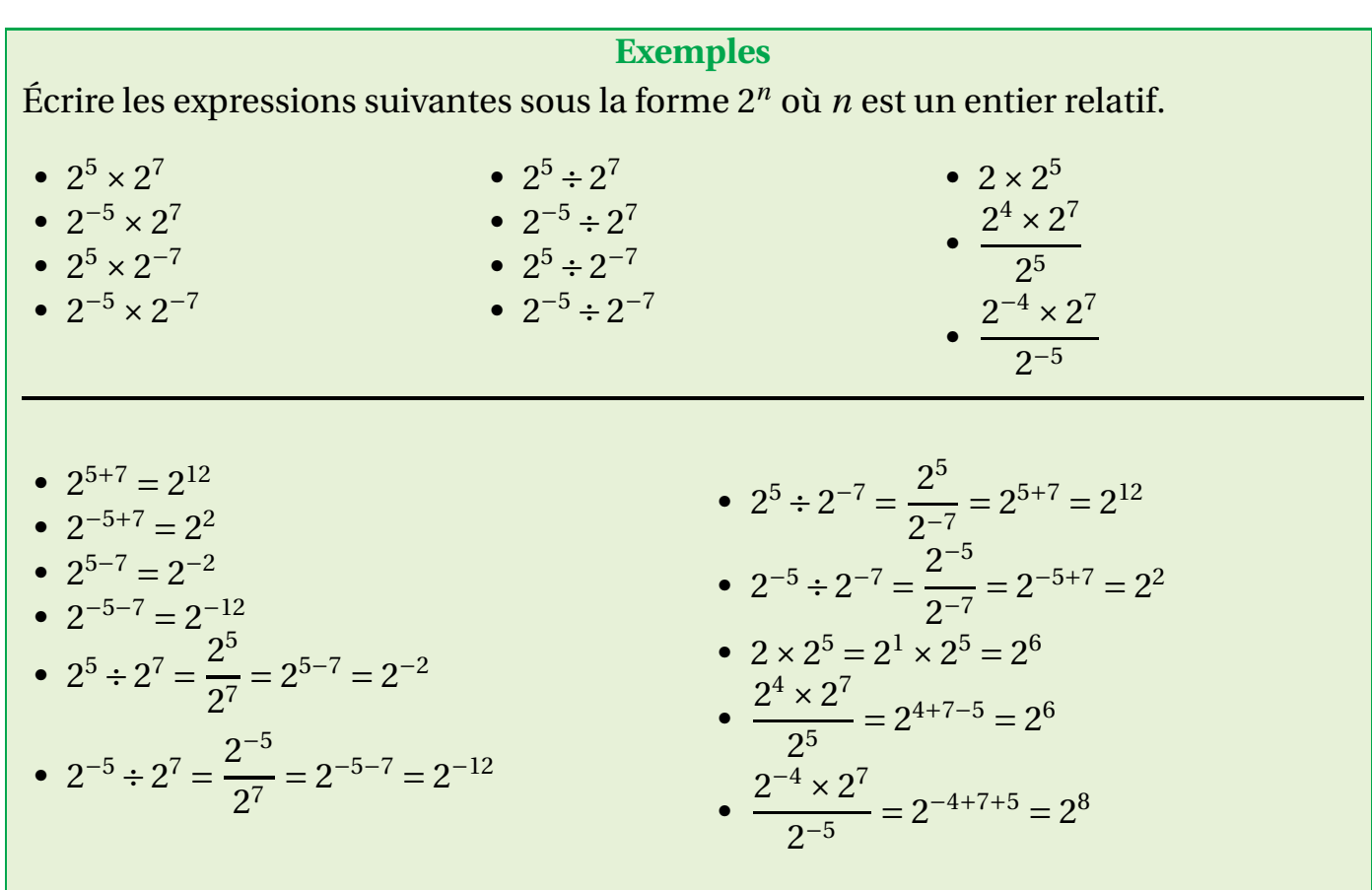

### **Exercice 9** (correction page 11)

### Cocher la bonne réponse :

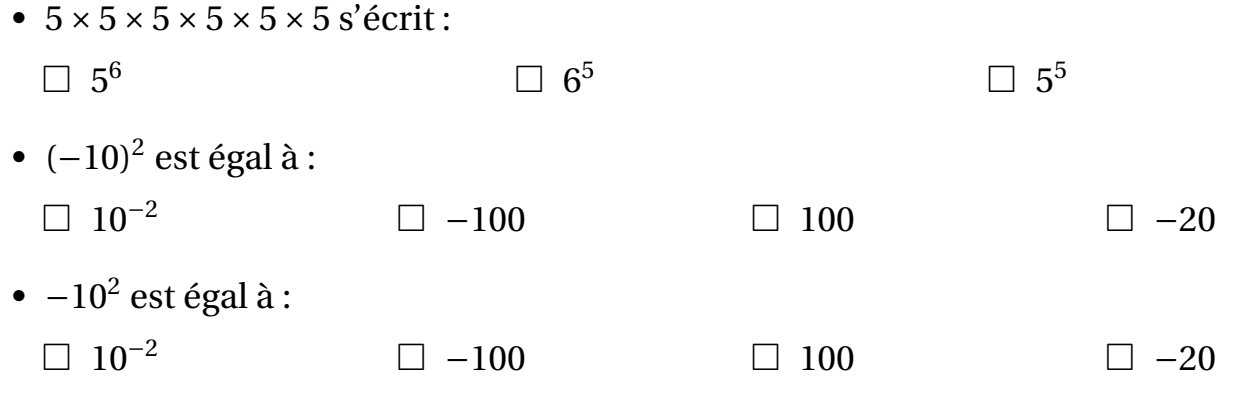

•  $2^6$  est égal à :

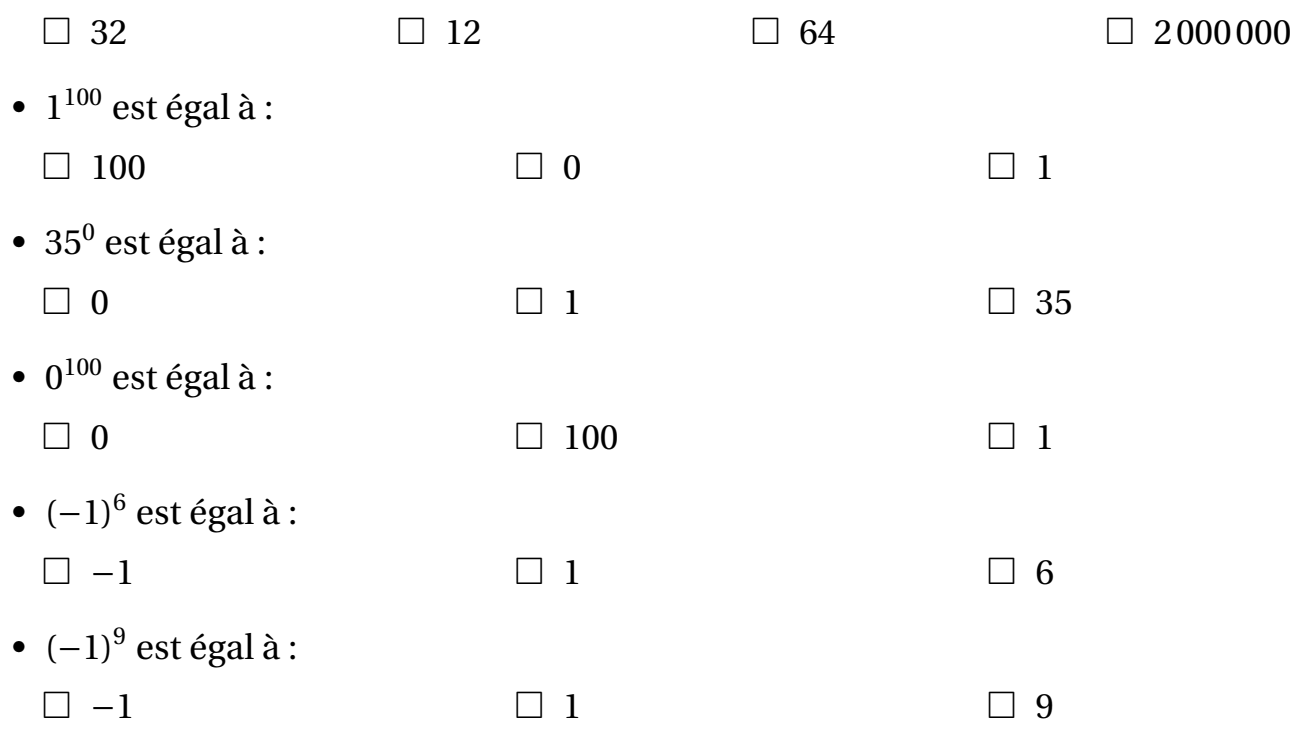

### **4- Les puissances de 10**

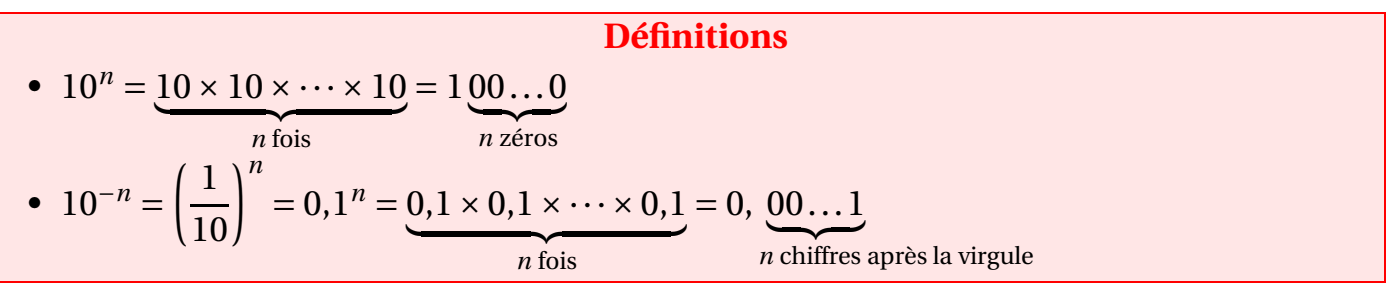

### **Exemples**

- Écrire les nombres suivants sous forme d'une puissance de 10. 1 000 000; 1 000 000 000; 0,000 1; 0,1<sup>5</sup> ; 100<sup>3</sup>
- Écrire sous forme décimale les nombres suivants :  $10^7$ ;  $10^{-5}$ ;  $10^0$ .

• 
$$
10^5
$$
;  $10^9$ ;  $10^{-4}$ ;  $(10^{-1})^5 = 10^{-1 \times 5} = 10^{-5}$ ;  $(10^2)^3 = 10^{2 \times 3} = 10^6$ 

• 10 000 000; 0,000 01; 1.

### **Exercice 10** (correction page 11)

Donner l'écriture décimale des nombres suivants :

- $A = 0, 2 \times 10^5$
- B =  $5640 \times 10^{-8}$
- $C = 0.002 \times 10^{-4}$
- $D = 0,00000000000005 \times 10^{15}$

**Exercice 11** (correction page 11) Mettre sous la forme d'une puissance de 10 :

- $10^7 \times 10^{-4}$
- $(10^{-7})^2$
- $10^9 \times 10^{-2}$ 10<sup>3</sup>

**Écriture scientifique des nombres à l'aide des puissances de 10** L'**écriture (ou notation) scientifique** d'un nombre relatif est l'écriture de ce nombre sous la forme *<sup>a</sup>* <sup>×</sup>10*<sup>n</sup>* où la partie entière de *<sup>a</sup>* est un nombre compris entre 1 (inclus) et 10 (exclus) et *n* est un entier relatif.

### **Exemples**

•  $F = 4400000 \times 10^{-5}$ •  $G = 0.000025 \times 10^8$ • H =  $0,0013 \times 10^{-4}$ 

 $25 \times 10^{-4} \times 32 \times 10^5$ 

 $8 \times 10^{-8} \times 5 \times 10^4$ 

•  $J =$ 

- $8.5 \times 10^4$  est un nombre écrit sous forme scientifique.
- 0, 58×10−<sup>10</sup> ne l'est pas car 0, 58 <sup>&</sup>lt; 1.
- $58 \times 10^{-10}$  ne l'est pas car  $58 \ge 10$ .

### **Exercice 12** (correction page 11)

Écrire les nombres ci-dessous sous leur forme scientifique.

- $A = 2800000$
- $B = 0,0000235$
- $C = 425000000000$
- $D = 0,005$
- $E = 327000 \times 10^3$

### **Exercice 13** (correction page 11)

Quelle est la somme des chiffres du nombre égal à 10<sup>2021</sup> – 2021?

### **5- Correction des exercices du chapitre**

### **Exercice 1**

- Vrai car  $48 \div 12 = 4$  et 4 est un nombre entier.
- Faux car  $66 \div 12 = 5, 5$  et 5,5 n'est pas un nombre entier.
- Faux car 125 est un multiple de 25.
- Vrai car  $45 \div 9 = 5$  et 5 est un nombre entier.
- Vrai car  $77 \div 11 = 7$  et 7 est un nombre entier.

### **Exercice 2**

On calcule  $\sqrt{18}$  ici environ égal à 4,... On teste tous les entiers jusqu'à 4.

 $\begin{array}{ccc} 1 & \times & 18 \\ 2 & \times & 9 \end{array}$  $2 \times 9$ <br> $3 \times 6$  $3 \times$ ✓4 × . . . Les diviseurs de 18 sont 1; 2; 3; 6; 9; 18.

### **Exercice 3**

7 car  $371 = 7 \times 53$ 

### **Exercice 4**

- $189 = 3^3 \times 7$ ;
- $650 = 2 \times 5^2 \times 13$ ;
- 6055  $\times$  11<sup>2</sup>

### **Exercice 5**

2 520

### **Exercice 6**

•  $\frac{5}{2}$  =  $\frac{1\times5}{2}$ 15  $=$  $\frac{3\times5}{2\times3\times7}$ 1 • 42  $\frac{1}{66}$  =  $\frac{2 \times 3 \times 11}{2 \times 5 \times 13}$  =  $2\times3\times7$ 7 11 •  $\frac{195}{2} = \frac{3 \times 5 \times 13}{2}$  $\overline{150}$  =  $\overline{3 \times 5 \times 10}$  $=\frac{1}{10}$ 13

### **Exercice 7**

• 
$$
A = \frac{4}{3} + \frac{3}{7} = \frac{4 \times 7}{3 \times 7} + \frac{3 \times 3}{7 \times 3} = \frac{37}{21}
$$
  
\n•  $B = \frac{7}{12} - \frac{9}{8} = \frac{2 \times 2 \times 3 \times 2}{2 \times 2 \times 3 \times 2} - \frac{2 \times 2 \times 2 \times 3}{2 \times 2 \times 2 \times 3} = \frac{14}{24} - \frac{27}{24} = -\frac{13}{24}$   
\n•  $C = \frac{2}{3} - \frac{5}{3} \times \frac{2}{5} = \frac{2}{3} - \frac{5 \times 2}{3 \times 5} = \frac{2 \times 2 \times 2 \times 3}{3 \times 5} = \frac{10}{10} - \frac{10}{10} = \frac{0}{10} = 0$   
\n•  $D = \left(\frac{1}{9} - \frac{1}{7}\right) \times \left(\frac{7}{3} - 1\right) = \left(\frac{1 \times 7}{9 \times 7} - \frac{1 \times 9}{7 \times 9}\right) \times \left(\frac{7}{3} - \frac{1 \times 3}{1 \times 3}\right) = \left(\frac{7}{63} - \frac{9}{63}\right) \times \left(\frac{7}{3} - \frac{3}{3}\right)$   
\n $= \left(-\frac{2}{63}\right) \times \left(\frac{4}{3}\right) = -\frac{2 \times 4}{63 \times 3} = -\frac{8}{189}$ 

$$
\frac{\text{Exercise 8}}{7} \quad 1) \quad 7 \quad \text{}
$$

• 
$$
A = \left(\frac{7}{4} - \frac{1}{4}\right) \div \frac{7}{8} = \left(\frac{6}{4}\right) \times \frac{8}{7} = \frac{3 \times 2 \times 2 \times 2 \times 2}{2 \times 2 \times 7} = \frac{3 \times 2}{7} = \frac{6}{7}
$$

• 
$$
B = \frac{7}{4} - \frac{1}{4} \div \frac{7}{8} = \frac{7}{4} - \frac{1}{4} \times \frac{8}{7} = \frac{7}{4} - \frac{1 \times 2 \times 2 \times 2}{2 \times 2 \times 7} = \frac{7}{4} - \frac{2}{3}
$$
  
=  $\frac{7 \times 3}{4 \times 3} - \frac{2 \times 4}{3 \times 4} = \frac{21}{12} - \frac{8}{12} = \frac{13}{12}$ 

### **Exercice 9**

- $5 \times 5 \times 5 \times 5 \times 5 \times 5$  s'écrit  $5^6$ .
- $(-10)^2$  est égal à 100
- $-10^2$  est égal à  $-100$
- 2<sup>6</sup> est égal à 64
- $\bullet$  1<sup>100</sup> est égal à 1
- $35^0$  est égal à 1
- $\bullet$  0<sup>100</sup> est égal à 0
- $(-1)^6$  est égal à 1
- $(-1)^9$  est égal à  $-1$

### **Exercice 10**

- $A = 0.2 \times 100\,000 = 20\,000$
- B =  $5640 \times 0,00000001 = 0,00005640$
- $C = 0,002 \times 0,0001 = 0,00000002$
- $\bullet$  D = 0 000 000 000 000 500 = 500

### **Exercice 11**

- $10^3$
- $10^{-14}$
- $10^4$

### **Exercice 12**

- A = 2,800 000  $\times$  10<sup>6</sup> = 2,8  $\times$  10<sup>8</sup>
- B = 000 002,35 × 10<sup>-5</sup> = 2,35 × 10<sup>-5</sup>
- C = 4,250 000 000 0 × 10<sup>10</sup> = 4,25 × 10<sup>10</sup>
- D =  $0.00,5 \times 10^{-2} = 0.5 \times 10^{-2}$
- E =  $3.27 \times 10^5 \times 10^3 = 3.27 \times 10^8$
- F =  $4.4 \times 10^6 \times 10^{-5}$  =  $4.4 \times 10^1$
- G =  $2.5 \times 10^{-5} \times 10^8$  =  $2.5 \times 10^3$

• H = 
$$
1,3 \times 10^{-3} \times 10^{-4} = 1,3 \times 10^{-7}
$$
  
\n• I =  $\frac{25 \times 32 \times 10^{-4} \times 10^{5}}{1} = \frac{25 \times 32}{1} \times \frac{10^{-4} \times 10^{5}}{1} = 100 \times 10^{5} = 100$ 

• 
$$
J = \frac{23 \times 32 \times 10^{-8} \times 10^4}{8 \times 5 \times 10^{-8} \times 10^4} = \frac{23 \times 32}{8} \times \frac{10^{-8} \times 10}{10^{-8} \times 10^4} = 100 \times 10^5 = 10^6
$$

### **Exercice 13**

18 185

# **Chapitre II-Calcul littéral**

### **1- Expression**

**Vocabulaire**

**Exprimer ou donner l'expression de ... en fonction de ...**, c'est déterminer une formule avec une (ou plusieurs) inconnue(s) : elle contient des opérations. En général, on n'obtient pas de valeur numérique!

**Exercice 1** (correction page 18)

Simplifier et réduire, si c'est possible, les expressions suivantes :

- $A = 3x + 5x$ •  $B = 3x + 5$ •  $C = 3x \times 5x$ •  $D = 3x - 5x$ •  $E = -3x + 7 + x - 4$ •  $F = -3x^2 + 7x + 8 + 5x^2 - 10x - 1$ **Exercice 2** (correction page 18) Cocher la bonne réponse : • Sur un parking il y a *x* scooters et *y* voitures. Le nombre de roues est :  $\Box$   $x + y$   $\Box$   $2x + 4y$   $\Box$   $4x + 2y$ • Si dans une classe il y a 25 élèves dont *x* filles, alors le nombre de garçons est :  $\Box$  *x* − 25  $\Box$  25− *x*  $\Box$  25 + *x* 
	- La somme de 2 et du produit de *x* par 4 est :
	- $\Box$  (2+4)*x*  $\Box$  2(4+*x*)  $\Box$  2+4*x*
	- Le produit de 2 par la somme de *x* et 4 est :

 $\Box$  (2+4)*x*  $\Box$  2(4+*x*)  $\Box$  2+4*x* 

 $\overline{9 \text{ cm}}$ *x* cm • Le périmètre du rectangle représenté ci-dessus est donné par la formule :

 $\Box$  2*x* +9  $\Box$  2(*x* +9)  $\Box$  2 × *x* +9

• L'aire du rectangle représenté ci-dessus est donnée par la formule :

 $\Box$  9*x*  $\Box$  2×9×*x*  $\Box$  9+*x* 

#### **Que faire avec une expression?**

- **Réduire** une expression : c'est la simplifier;
- Développer;
- Factoriser:
- Calculer pour une (ou des) valeur(s) donnée(s).

### **2- Développement**

**Définition Développer une expression**, c'est transformer tous les produits de cette expression en sommes.

### **Simple distributivité**

On considère *k*, *a*, *b* et *c* 3 nombres quelconques. On a :

 $k \times (a+b) = k \times a + k \times b$ 

### **Exemples**

Développer et réduire les expressions suivantes :  $A = 3(2x + 7)$  et  $B = -8x(3x - 4)$ 

 $A = 3 \times 2x + 3 \times 7$   $B = -8x \times 3x + (-8x) \times (-4)$  $= 6x + 21$  $= -24x^2 + 32x$ 

### **Exercice 3** (correction page 18)

Développer et réduire les expressions suivantes :

 $A = 3(x + 5)$  $B = -x(4-5x)$  $C = 2x(7x+1)$  $D = 5x(2x-3)$ 

**Un moins devant une parenthèse** ...  $-2x^2-5x+3 = ... -2x^2+5x-3$ 

#### **Double distributivité**

On considère *a*, *b*, *c* et *d* 4 nombres quelconques. On a :

 $(a + b)(c + d) = ac + ad + bc + bd$ 

#### **Exemples**

Développer et réduire les expressions suivantes :  $A = (2x + 7)(3x + 4); B = (4x + 1)(2x - 9)$  et  $C = (3 - 5x)(x - 2)$ 

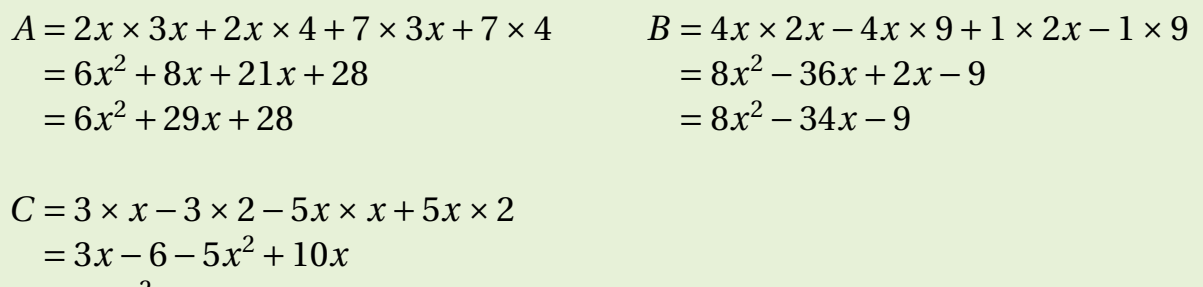

**Exercice 4** (correction page 18) Développer et réduire les expressions suivantes :

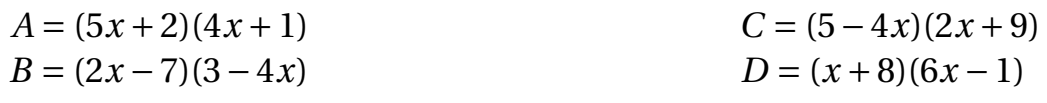

### **3- Factorisation**

 $=-5x^2+13x-6$ 

### **Définition**

**Factoriser une expression**, c'est transformer toutes les sommes en produit.

### **Avec un facteur commun simple**

Factoriser les expressions suivantes :  $A = 4x^2 + 6$  et  $B = 10x^2 + 5x - 15$ 

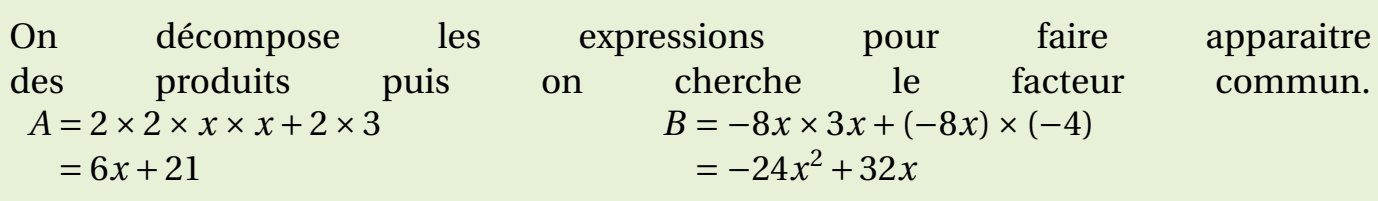

**Exercice 5** (correction page 18)

Factoriser les expressions suivantes :

**Avec un facteur commun sous forme d'expression**

Factoriser les expressions suivantes :  $A = (2x+3)(4x-1) + (2x+3)(7x+5)$  et  $B = (3x-1)(7x+4) - (8x-5)(3x-1)$ 

- On écrit l'expression en faisant apparaitre les produits;
- On identifie la «séparation» des expressions soit une addition soit une soustraction;
- On repère le facteur commun;
- On utilise la propriété :  $ka + ka = k(a + b)$ ;
- On simplifie les expressions.

 $A = (2x+3) \times (4x-1)+(2x+3) \times (7x+5)$   $B = (3x-1) \times (7x+4)-(8x-5) \times (3x-1)$ *A* =  $\frac{(2x+3)}{(4x-1)} \times (4x-1) + \frac{(2x+3)}{(7x+5)} \times (7x+5)$  *B* =  $\frac{(3x-1)}{(3x-1)} \times (7x+4) - (8x-5) \times \frac{(3x-1)}{(7x+5)}$ <br>*B* =  $\frac{(3x-1)}{(7x+4)} \times ((7x+4) - (8x-5))$ *A* =  $(2x+3) \times ((4x-1)+(7x+5))$  *B* =  $(3x-1) \times ((7x+4)-(8x-5))$ <br>*A* =  $(2x+3) (4x-1+7x+5)$  *B* =  $(3x-1) (7x+4-8x+5)$ *A* =  $(2x+3)$   $(4x-1+7x+5)$  *B* =  $(3x-1)$   $(7x+4-8x+5)$ <br>*A* =  $(2x+3)$   $(11x+4)$  *B* =  $(3x-1)$   $(-x+9)$ 

### **Exercice 6** (correction page 18)

Factoriser les expressions suivantes :

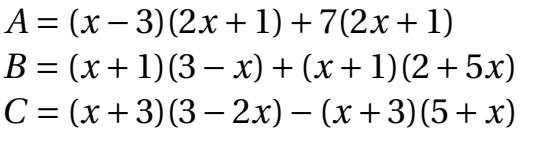

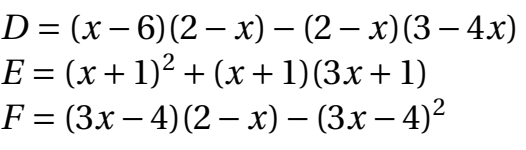

 $B = (3x - 1) (-x + 9)$ 

### **4- Calcul d'expressions**

#### **Cours**

**Calculer la valeur d'une expression littérale**, c'est attribuer un nombre à chaque lettre afin d'effectuer le calcul.

**Exemples** Calculer l'expression  $A = (1 - x)(5y - 3)$  pour  $x = 2$  et  $y = -2$ .

*A* = (1−*x*)(5*y*−3) pour *x* = 2 et *y* = −2  $A = (1-(2)) \times (5 \times (-2)-3)$  $A = (-1) \times (-13) = 13$ 

### **Exercice 7** (correction page 18)

Calculer l'expression  $A = 3x^2 - 4x + 7$  pour les valeurs suivantes :

- $x = 5$ ;
- $x = -3$ .

### **Exercice 8** (correction page 18)

En électricité, l'unité de résistance est l'ohm (*ω*).

Monter deux résistances *R*<sup>1</sup> et *R*<sup>2</sup> en parallèle revient à avoir une résistance *R* qui vérifie :

$$
\frac{1}{R} = \frac{1}{R_1} + \frac{1}{R_2}
$$

- **1.** Calculer  $\frac{1}{R}$  pour  $R_1 = 2 \Omega$  et  $R_2 = 3 \Omega$ . On donnera le résultat sous forme fractionnaire puis on arrondira la valeur au centième.
- **2.** En déduire la valeur de *R*.

### **5- Correction des exercices du chapitre**

### **Exercice 1**

- $A = 8x$
- On n'additionne pas les *x* et les nombres :  $B = 3x + 5$
- $C = 15x^2$
- $D = -2x$
- $E = -3x + 7 + 1x 4 = -2x + 3$
- On assemble  $x^2$ ; *x* et nombres :  $F = 2x^2 3x + 7$

### **Exercice 2**

- $2x + 4y$
- 25− *x*
- $2 + 4x$
- $(2+4)x$
- $2(x+9)$
- $9x$

#### **Exercice 3**

 $A = 3x + 15$  $B = -x \times 4 - x \times (-5x) = -4x + 5x^2$  $C = 2x \times 7x + 2x \times 1 = 14x^2 + 2x$  $D = 5x \times 2x + 5x \times (-3) = 10x^2 - 15x$ 

#### **Exercice 4**

 $A = 5x \times 4x + 5x \times 1 + 2 \times 4x + 2 \times 1$  $A = 20x^2 + 5x + 8x + 2$  $A = 20x^2 + 13x + 2$ 

 $B = 2x \times 3 + 2x \times (-4x) - 7 \times 3 - 7 \times (-4x)$  $B = 6x - 8x^2 - 21 + 28x$  $B = -8x^2 + 34x - 21$ 

$$
C = 5 \times 2x + 5 \times 9 - 4x \times 2x - 4x \times 9
$$
  
\n
$$
C = 10x + 45 - 8x^{2} - 36x
$$
  
\n
$$
C = -8x^{2} - 26x + 45
$$

$$
D = x \times 6x + x \times (-1) + 8 \times 6x + 8 \times (-1)
$$
  
D = 6x<sup>2</sup> - x + 48x - 8  
D = 6x<sup>2</sup> + 47x - 8

#### **Exercice 5**

 $A = x \times x - 3 \times x$  $A = x(x-3)$ 

#### **Exercice 6**

 $A = (x-3) \times (2x+1) + 7(2x+1)$  $A = (2x + 1)((x - 3) + 7)$  $A = (2x + 1)(x - 3 + 7)$  $A = (2x + 1)(x + 4)$ 

*B* =  $(x+1)$  (3-*x*)+  $(x+1)$  (2+5*x*)

 $B = 3 \times 5 \times x + 5 \times 7$  *B* = 5(3*x* + 7)

 $B = (x + 1)((3 - x) + (2 + 5x))$  $B = (x + 1)(3 - x + 2 + 5x)$  $B = (x + 1)(4x + 5)$ 

 $C = (x+3)(3-2x)-(x+3)(5+x)$  $C = (x + 3)((3 – 2x) – (5 + x))$ 

 $C = (x+3)(3-2x-5-x)$  $C = (x+3)(-3x-2)$ 

$$
D = (x-6) (2-x) - (2-x) (3-4x)
$$
  
\n
$$
D = (2-x) ((x-6) - (3-4x))
$$
  
\n
$$
D = (2-x) (x-6-3+4x)
$$
  
\n
$$
D = (2-x) (5x-9)
$$
  
\n
$$
E = (x + 1) (x + 1) + (x + 1) (3x + 1)
$$
  
\n
$$
E = (x + 1) (x + 1 + 3x + 1)
$$
  
\n
$$
E = (x + 1) (4x + 2)
$$
  
\n
$$
F = (3x-4) (2-x) - (3x-4) (3x - 4)
$$
  
\n
$$
F = (3x-4) ((2-x) - (3x-4))
$$
  
\n
$$
F = (3x-4)(2-x-3x+4)
$$
  
\n
$$
F = (3x-4)(-4x+6)
$$

### **Exercice 7**

• Pour  $x = 5$ :  $A = 3 \times (5)^2 - 4 \times (5) + 7$  $A = 3 \times 25 - 20 + 7$  $A = 75 - 20 + 7 = 62$ • Pour  $x = -3$  :  $A = 3 \times (-3)^2 - 4 \times (-3) + 7$  $A = 3 \times 9 + 12 + 7$  $A = 27 + 12 + 7 = 46$ 

### **Exercice 8**

- **1.**  $\frac{1}{R} = \frac{5}{6}$  $\frac{5}{6} \approx 0.83$
- **2.**  $R = 1, 2\Omega$ .

## **Chapitre III-**

# **Équations**

### **Vocabulaire**

- ⋆ Une **équation** est une égalité contenant des inconnues qu'il faut déterminer.
- ⋆ **Résoudre** une équation, c'est trouver toutes les valeurs de l'inconnue.
- ⋆ Les définitions pour les **inéquations** sont analogues mais constituées d'inégalités.

### **Exercice 1** (correction page 24)

Les nombres proposés sont-ils solutions des équations ?

- **1.** Le nombre 2 pour l'équation 3*x* = 6−4*x* ?
- **2.** Le nombre −5 pour l'équation  $(x + 1)(x 5) = -8x$ ?
- **3.** Le nombre −1 pour l'équation  $(x+1)(x-5) = 0$ ?
- **4.** Le nombre 15 pour  $4(x+2)+3=5x-4$ ?

### **1- Premières équations**

### **Définition**

Une **équation du premier degré** est une équation où, après simplification, le degré maximal de l'inconnue à déterminer est 1 (pas de carré, pas de cube, . . .)

### **Équations de base**

*a* et *b* sont des nombres non nuls. Voici quelques règles élémentaires pour résoudre les équations de base.

 $\star$  *x* + *a* = *b* revient à *x* = *b* − *a*;

 $\star$  *ax* = *b* revient à *x* = *b*  $\div$  *a*.

**Exercice 2** (correction page 24) Résoudre les équations suivantes :

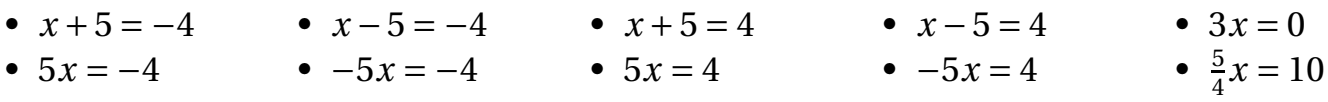

### **Méthode de résolution**

*On cherche à «passer» tous les x à gauche et tous les nombres à droite (ou l'inverse) pour obtenir une équation de la forme ax* = *b où a et b sont des nombres.*

 $\star$  Si l'équation contient des parenthèses, on les «supprime» : en général, on développe puis on réduit. On obtient alors une somme de termes en *x* et des nombres.

 $7(x+4)-3(x+2)=3(x-1)-(x-7)$  $7x + 7 \times 4 - 3x - 3 \times 2 = 3x - 3 \times 1 - x - (-7)$ 7*x* +28−3*x* −6 = 3*x* −3− *x* +7

- ★ Pour changer de «côté» les termes, on ajoute leur opposé. 7*x* +28−3*x* −6−28+6−3*x* + *x*= 3*x* −3− *x* +7−28+6−3*x* + *x*  $2x = -18$
- ⋆ On termine de façon à obtenir *x* en utilisant la résolution des équations de base.  $x = -18 \div 2 = -9$

### **Exercice 3** (correction page 24)

Résoudre les équations suivantes :

- $3x 5 = 2x 1$
- $2 7x = -3x + 6$
- $5(x-3)+2=4-3x$
- $3(1-4x)-2=7-2(5+x)$

### **2- Mise en équation et problèmes**

Les équations sont utilisées pour résoudre des problèmes «concrets».

### **Méthode**

- $\star$  On choisit l'inconnue (souvent *x*) qui, en général, répond à la question du problème;
- ⋆ On exprime chaque donnée du problème en fonction de *x* si besoin;
- $\star$  On exprime l'égalité en langage «français»;
- $\star$  On écrit en langage mathématique l'égalité exprimée dans le problème;
- $\star$  On résout l'équation;
- $\star$  On vérifie la cohérence de la solution avec le problème;
- $\star$  On conclut.

### **Exemple**

Cinq personnes se partagent 1075  $\epsilon$ . Trouver la part de chacune sachant que la deuxième a 27 € de plus que la première; que la troisième a 27 € de plus que la deuxième et ainsi de suite jusqu'à la cinquième.

- $\star$  On choisit *x* la part de la première personne.
- $\star$  La part de la deuxième personne s'élève à *x*+27, de la troisième à *x*+27+27 = *x*+54, de la quatrième à  $x + 54 + 27 = x + 81$  et le cinquième à  $x + 81 + 27 = x + 108$ .
- $\star$  La somme totale à se partager est de 1075  $\epsilon$ .
- $x + x + 27 + x + 54 + x + 81 + x + 108 = 1075$
- <sup>⋆</sup> <sup>5</sup>*<sup>x</sup>* <sup>+</sup><sup>270</sup> <sup>=</sup> 1 075 revient à 5*<sup>x</sup>* <sup>=</sup> 1 075−<sup>270</sup> <sup>=</sup> 805. On obtient donc:  $x = 805 \div 5 = 161$ .
- $\star$  On vérifie. Si la première personne a 161  $\epsilon$ , alors les autres personnes ont respectivement 188 €, 215 €, 242 € et 269 €. On ajoute ces valeurs :  $161 + 188 + 215 + 242 + 269 =$ 1075.
- $\star$  Donc la part des personnes est 161  $\epsilon$ , 188  $\epsilon$ , 215  $\epsilon$ , 242  $\epsilon$  et 269  $\epsilon$ .

### **Exercice 4** (correction page 24)

Elsa achète 24 assiettes plates, 12 assiettes creuses et 12 assiettes à dessert. Une assiette creuse coûte  $2 \notin$  de moins qu'une assiette plate. Une assiette à dessert coûte  $5 \notin$  de moins qu'une assiette plate. Elle dépense en tout 540 €. Quel est le prix de chaque sorte d'assiette ?

**Exemple**

### **3- Équation-produit nulle**

**Propriété** Un produit est nul si et seulement si l'un des facteurs est nul.

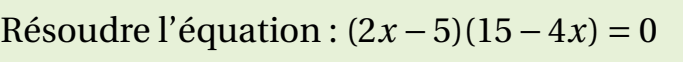

On applique la propriété ci-dessus (à citer) :  $2x + 5 = 0$  ou  $15-4x = 0$ <br> $2x = -5$  ou  $-4x = 2x = -5$  ou  $-4x = -15$ <br> $x = -5 \div 2$  ou  $x = -15$ ou  $x = -15 \div (-4)$ <br>ou  $x = 3.75$  $x = -2.5$ 

### **Remarque**

Parfois il est nécessaire de factoriser l'expression pour obtenir une équation-produit nulle.

**Exercice 5** (correction page 24) Résoudre les équations suivantes :

- $(2x-1)(5x+22) = 0$
- $(3-x)(3x-14) = 0$
- $x(5 + x) = 0$
- $(4x-7)^2=0$

## **4-** Équations du type  $x^2 = a$

### **Résolution de l'équation**  $x^2 = a$

- <sup>⋆</sup> Si *<sup>a</sup>* <sup>&</sup>gt; 0 alors l'équation admet deux solutions <sup>p</sup> *a* et − p *a* ;
- $\star$  Si *a* = 0 alors l'équation admet une solution unique 0;
- <sup>⋆</sup> Si *<sup>a</sup>* <sup>&</sup>lt; 0 alors l'équation n'admet pas de solution.

**Exercice 6** (correction page 24)

Résoudre les équations suivantes :

- $x^2 = 25$
- $x^2 = 8$
- $x^2 = 0$
- $x^2 = -5$

### **5- Correction des exercices du chapitre**

### **Exercice 1**

On remplace l'inconnue par la valeur proposée et on vérifie si l'égalité est vraie.

**1.** Pour  $x = 2$  :  $3x = 3 \times 2 = 6$  et  $6 - 4x = 6 - 4 \times 2 = 6 - 8 = -2$ Donc l'égalité est fausse. Donc *x* = 2 n'est pas solution de l'équation. **2.** Pour *x* = −5 :  $(-5+1)(-5-5) = -4 \times -10 = 40$  $-8 \times (-5) = 40$ Donc l'égalité est vraie. Donc *x* = −5 est solution de l'équation. **3.** Pour  $x = -1$  :  $(-1+1)(-1-5) = 0 \times (-6) = 0$ Donc l'égalité est vraie. Donc *x* = −1 est solution de l'équation. **4.** Pour  $x = 15$ :  $4(x+2)+3=4\times(15+2)+3=71$ 5×15−471 Donc l'égalité est vraie. Donc *x* = 15 est solution de l'équation.

### **Exercice 2**

- $x + 5 = -4$  revient à  $x = 5 = -0,8$  $-4-5 = -9$ Pour passer les +5 à droite  $-4+5=1$ valeur cherchée, on ajoute son opposé donc on soustrait 5. Soit  $x + 5 - 5 = -4 -5$
- - $x 5 = -4$  revient à  $x =$
	- afin d'isoler *x* qui est la −5*x* = −4 revient à *x* =  $-4 \div (-5) = 0,8$ 
		- $x + 5 = 4$  revient à  $x = 4 5 = -1$
		- $5x = 4$  revient à  $x = 4 \div 5 =$ 0, 8
- $x 5 = 4$  revient à  $x = 4 +$  $5 = 9$
- $-5x = 4$  revient à  $x = 4 \div$  $(-5) = -0,8$
- $3x = 0$  revient à  $x = 0 \div 3 = 0$ 0
- $\bullet$   $\frac{5}{4}$  $\frac{5}{4}x = 10$  revient à  $x = 10 \div$ 5  $\frac{5}{4}$  = 10  $\times \frac{4}{5}$  $\frac{4}{5} = 8$

• 5*x* = −4 revient à *x* = −4÷

### **Exercice 3**

- 3*x* −5+5−2*x* = 2*x* −1+5−2*x* revient à 1*x* = *x* = 4
- 2−7*x* = −3*x* +6 revient à 2−7*x* −2+3*x* = −3*x* +6−2+3*x* Ce qui revient à  $-4x = 4$  soit  $x = 4 \div (-4) = -1$
- 5*x* −15+2 = 4−3*x* revient à 5*x* −13+13+3*x* = 4−3*x* +13+3*x* Ce qui revient à  $8x = 17$  soit  $x = 17 \div 8 = 2,25$
- 3−12*x* −2 = 7−10−2*x* revient à 1−12*x* = −3−2*x* Ce qui revient à 1−12*x* −1+2*x* = −3−2*x* −1+2*x* Ce qui revient à −10*x* = −4 soit *x* = −4÷(−10) = 0, 4

### **Exercice 4**

On appelle *x* le prix d'une assiette plate.

L'assiette creuse coûte *x* −2, l'assiette à dessert *x* −5.

Le prix total des assiettes plates est  $24 \times x = 24x$ , celui des assiettes creuses  $12 \times (x-2) =$ 12*x* − 24 et celui des assiettes à dessert  $12 \times (x-5) = 12x - 60$ .

Le prix total est de 540 €.

Donc on obtient l'équation :

$$
24x + 12x - 24 + 12x - 60 = 540
$$

On résout.

48*x* −84 = 540 revient à 48*x* = 624

Donc  $x = 624 \div 48 = 13$ 

Après vérification, on conclut qu'une assiette plate coûte 13  $\epsilon$ , une assiette creuse 11  $\epsilon$  et une assiette à dessert 8 €.

### **Exercice 5**

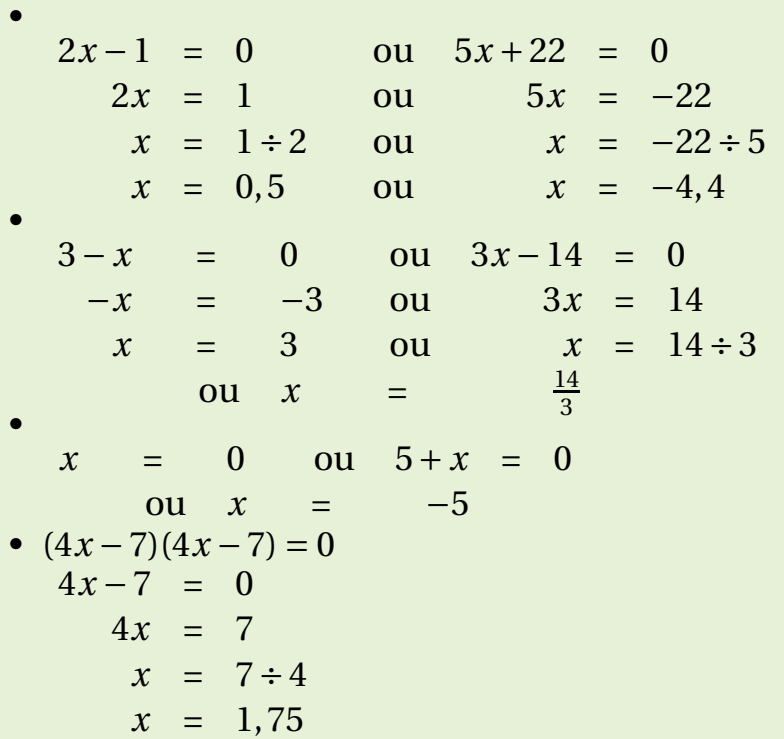

### **Exercice 6**

- Les solutions de l'équation  $x^2 = 25$  sont  $\frac{5}{5}$  et -5.
- Les solutions de l'équation  $x^2 = 8$  sont  $\sqrt{8} \approx 2,83$  et  $-\sqrt{8} \approx -2,83$ .
- La solution de l'équation  $x^2 = 0$  est 0.
- L'équation  $x^2 = -5$  n'a pas de solution car  $-5 < 0$ .

## **Chapitre IV-**

## **Fonctions**

### **1- Définition et vocabulaire**

#### **Vocabulaire**

- $\star$  On appelle **fonction**, souvent notée *f*, une «transformation» qui, à une valeur de *x* donnée, associe un unique nombre *y*.
- ⋆ *a* est un nombre donné. L'**unique** nombre *b* associé à *a* par *f* est appelé l'**image de** *a* **par** *f* . On note :  $f(a) = b$
- ⋆ *c* est un nombre donné. On appelle **antécédents** du nombre *c*, le ou les nombre(s) s'il(s) existe(nt) qui ont pour image *c*.

### **2- Représentation graphique**

#### **Cours**

La représentation graphique  $\mathcal{C}_f$  d'une fonction  $f$  est l'ensemble des points qui ont pour coordonnées  $\overline{(x; f(x))}$  pour toutes les valeurs de *x* où  $f$  est définie.

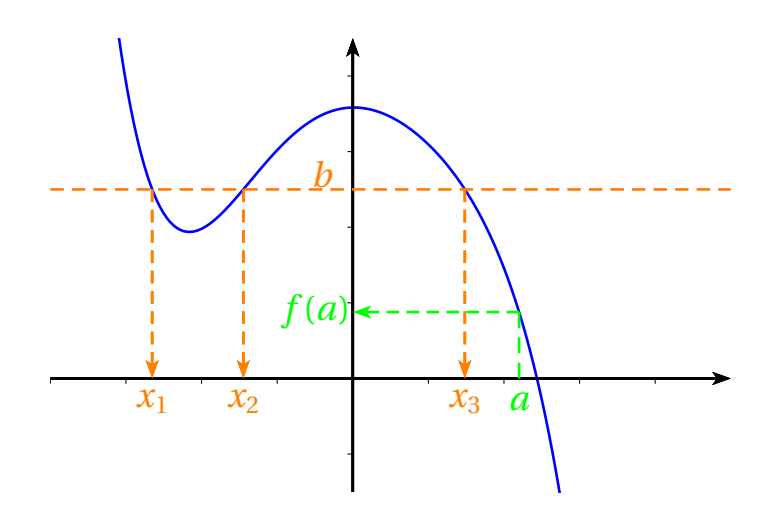

L'image de  $a$  est  $f(a)$ : on lit l'image sur l'axe des ordonnées.

Le nombre *b* a trois antécédents  $x_1, x_2$ et  $x_3$  qu'on lit sur l'axe des abscisses.

### **3- Détermination d'une fonction**

### **Par une expression littérale**

On considère la fonction *f* définie par :  $f(x) = 5x^2 - 3x - 4$ . Calculer les images de 0; 3 et −1.

On remplace *x* par chaque valeur.

- $f(0) = 5 \times 0^2 3 \times 0 4 = -4.$ L'image de 0 par *f* est −4.
- $f(3) = 5 \times 2 3 \times 3 4 = 32.$ L'image de 3 par *f* est 32.
- $f(-1) = 5 \times (-1)^2 3 \times (-1) 4 = 5 \times 1 + 3 4 = 4.$ L'image de −1 par *f* est 4.

### **Remarque**

En général, on ne peut pas «calculer» un antécédent sauf dans des cas particuliers.

**Exercice 1** (correction page 33)

On considère les fonctions *f* , *g* et *h* définies par :

$$
f(x) = x^2 - 16
$$
;  $g(x) = -5x^2 + 3x + 1$ ;  $h(x) = \frac{2x}{5 - 3x}$ 

- **1.** Pour chacune des fonctions, calculer les images de :
	- **a.** −3
	- **b.** 5
	- **c.**  $\frac{2}{3}$
- **2.** Calculer le (ou les) antécédent(s) de 0 par *f* .

### **Avec un tableau de valeurs**

Voici un tableau représentant les valeurs prises par une fonction *f* :

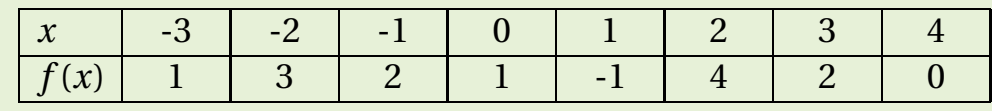

- Quelle est l'image de 2 ?
- Quelle est la valeur de *f* (−1) ?
- Quel(s) est (ou sont) le (ou les) antécédent(s) de 1 par *f* ?
- L'image de 2 est 4. On peut écrire  $f(2) = 4$ .
- $f(-1) = 2$ .
- Les antécédents de 1 sont 0 et −3.

### **Exercice 2** (correction page 33)

Voici un tableau représentant les valeurs prises par une fonction *f* :

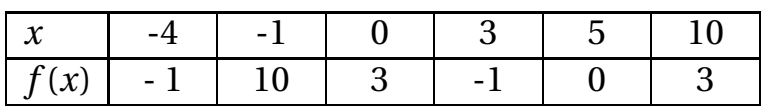

- **1.** Quelle est l'image de 3 ?
- **2.** Quelle est la valeur de *f* (5) ?
- **3.** Quel(s) est (ou sont) le (ou les) antécédent(s) de −1 par *f* ?

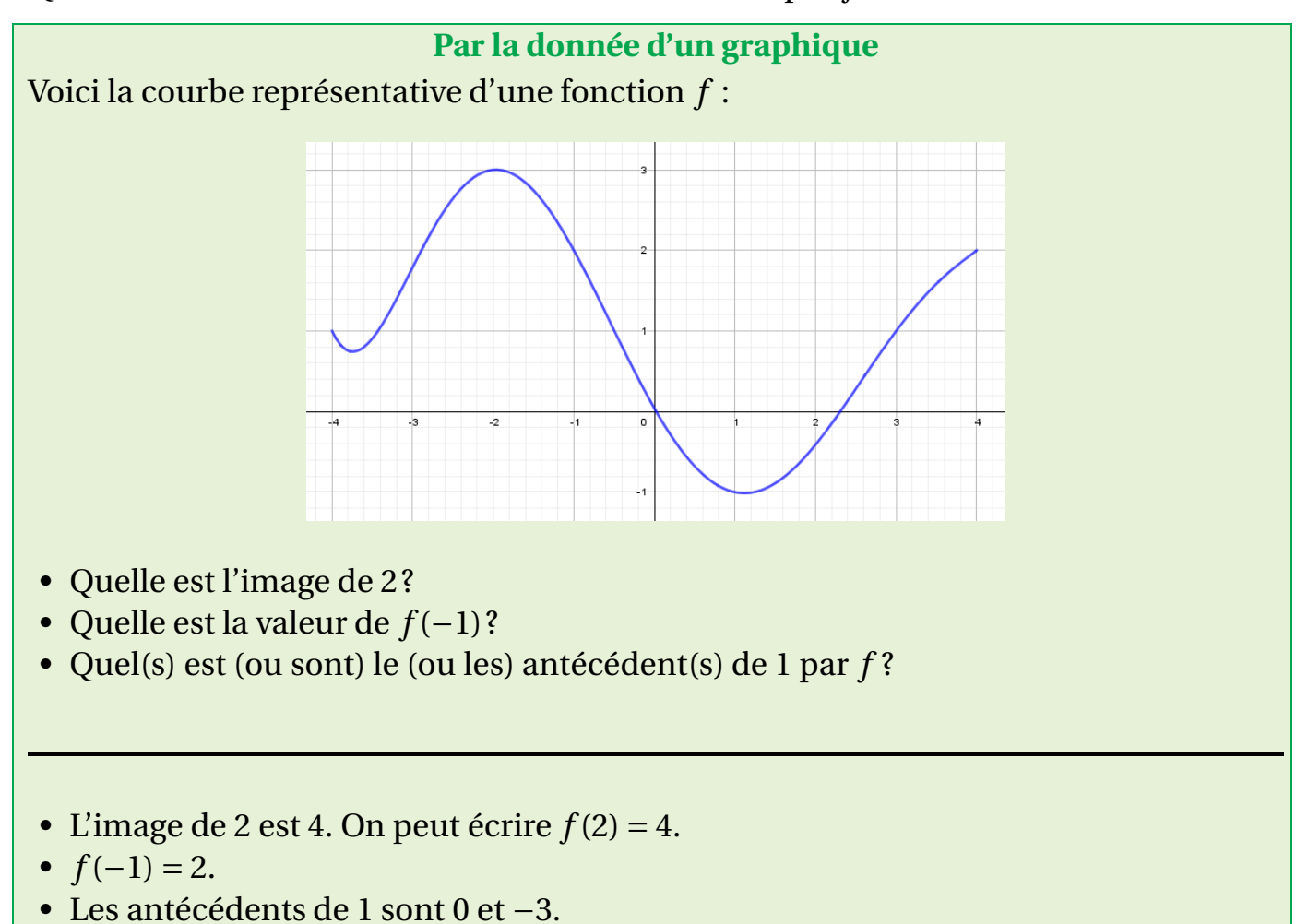

### **Lien entre les trois**

L'étude d'une fonction a pour objectif de répondre à des problèmes concrets. On procède comme suit :

- $\star$  On détermine l'expression algébrique de la fonction qui modélise le problème;
- $\star$  On complète un tableau de valeurs;
- $\star$  On trace la représentation graphique associée à la fonction;
- $\star$  On répond au problème posé par lecture graphique.

### **Exercice 3** (correction page 33)

On veut découper les coins d'une feuille A4 comme l'indique le schéma ci-dessous afin de créer par pliage une boite (sans couvercle). On cherche à déterminer la valeur de *x* pour laquelle le volume de la boite obtenue est 1 000 cm $^3\!$ .

On not  $V(x)$  le volume de la boite obtenue en fonction de *x*.

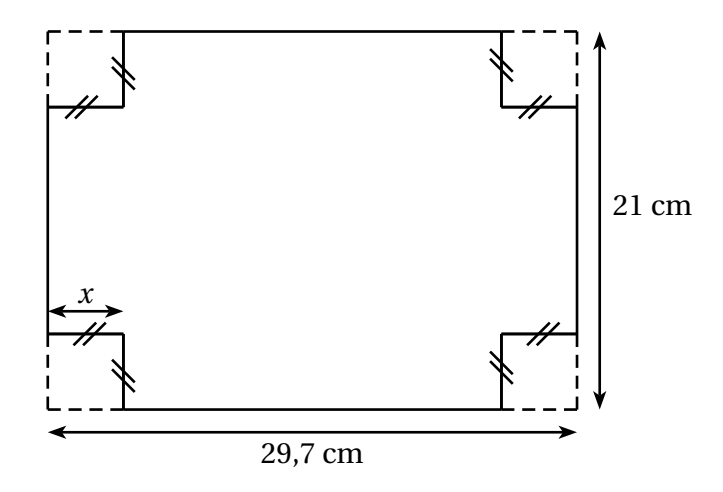

**1.** Montrer que le volume de la boite est défini par la fonction :

$$
\mathcal{V}(x) = x(21 - 2x)(29, 7 - 2x)
$$

**2.** Compléter le tableau ci-dessous en arrondissant les valeurs à l'unité :

![](_page_29_Picture_155.jpeg)

**3.** Tracer la représentation graphique de  $V$  dans le repère ci-dessous :

![](_page_29_Figure_6.jpeg)

**4.** Répondre au problème posé.

### **4- Fonction affine**

### **Définition**

On appelle **fonction affine** une fonction définie par l'expression :

 $f(x) = ax + b$ 

où *a* et *b* sont des nombres donnés

### **Exemples**

Les fonctions suivantes sont des fonctions affines :

- $f(x) = 2x + 1$  avec  $a = 2$  et  $b = 1$
- $g(x) = 4 5x$  avec  $a = -5$  et  $b = 4$
- $h(x) = -x$  avec  $a = -1$  et  $b = 0$
- $k(x) = 3$  avec  $a = 0$  et  $b = 3$

### **Exercice 4** (correction page 33)

Les fonctions suivantes sont-elles affines ? Si oui, donner les valeurs de *a* et de *b*.

- $f(x) = 3x^2$ •  $g(x) = 5x - 2$ •  $k(x) = -4$ •  $m(x) = \frac{3}{x}$ •  $p(x) = x + 4$
- $h(x) = 2x$

*x* •  $n(x) = 1-2x$  •  $q(x) = 0$ 

•  $t(x) = 0, 2x$ 

### **Remarque**

Les fonctions *h* et *k* sont des cas particuliers de fonctions affines. Les fonctions telles que *b* = 0 sont appelées des fonctions **linéaires**, celles telles que *a* = 0 fonctions **constantes**.

### **Exercice 5** (correction page 33)

Parmi les fonctions affines ci-dessus, lesquelles sont linéaires ? Constantes ?

### **Représentation graphique**

La représentation graphique (RG) d'une fonction affine est une **droite**.

### **Construction de la RG**

- $\star$  On **choisit** deux valeurs de  $x_1$  et  $x_2$ ;
- $\star$  On calcule les images  $f(x_1)$  et  $f(x_2)$  pour ces deux valeurs;
- $\star$  On place les deux points de coordonnées  $(x_1; f(x_1))$  et  $(x_2; f(x_2))$ ;
- $\star$  On relie ces deux points pour obtenir la droite cherchée.

### **Exercice 6** (correction page 33)

Tracer les représentations graphiques  $\mathscr{C}_f, \mathscr{C}_f, \mathscr{C}_f$  et  $\mathscr{C}_f$  des fonctions affines suivantes :

• 
$$
f(x) = 2x - 3
$$

![](_page_31_Figure_4.jpeg)

### **Exercice 7 : bilan extrait du Brevet - Centres étrangers - 2021** (correction page 33)

Une station de ski propose à ses clients trois formules pour la saison d'hiver :

- Formule A : on paie  $36,50 \in$  par journée de ski.
- Formule B : on paie 90  $\in$  pour un abonnement «SkiPlus» pour la saison, puis 18,50  $\in$  par journée de ski.
- Formule C : on paie 448,50  $\epsilon$  pour un abonnement «SkiTotal» qui permet ensuite un accès gratuit à la station pendant toute la saison.
- **1.** Marin se demande quelle formule choisir cet hiver. Il réalise un tableau pour calculer le montant à payer pour chacune des formules en fonction du nombre de journées de ski. Compléter, sans justifier, le tableau ci-dessous :

![](_page_31_Picture_290.jpeg)

**2.** Dans cette question, *x* désigne le nombre de journées de ski.

On considère les trois fonctions *f*, *g* et *h* définies par :  
\n
$$
f(x) = 90 + 18,5x
$$
\n
$$
g(x) = 448,5
$$
\n
$$
h(x) = 36,5x
$$

- **a.** Laquelle de ces trois fonctions représente une situation de proportionnalité ?
- **b.** Associer, sans justifier, chacune de ces fonctions à la formule A, B ou C correspondante.
- **c.** Calculer le nombre de journées de ski pour lequel le montant à payer avec les formules A et B est identique.
- **3.** Tracer les représentations graphiques  $(d_1)$ ,  $(d_2)$  et  $(d_3)$  des trois fonctions f, g et h dans le repère ci dessous.

![](_page_32_Figure_2.jpeg)

Sans justifier et à l'aide du graphique :

- **a.** Déterminer le nombre maximum de journées pendant lesquelles Marin peut skier avec un budget de 320  $\in$ , en choisissant la formule la plus avantageuse.
- **b.** Déterminer à partir de combien de journées de ski il devient avantageux de choisir la formule C.

### **5- Correction des exercices du chapitre**

### **Exercice 1**

On considère les fonctions *f* , *g* et *h* définies par :

$$
f(x) = x^2 - 16; g(x) = -5x^2 + 3x + 1; h(x) = \frac{2x}{5 - 3x}
$$
  
\n**1. a.**  $f(-3) = (-3)^2 - 16 = 9 - 16 = -7$   
\n $g(-3) = -5 \times (-3)^2 + 3 \times (-3) + 1 = -5 \times 9 - 9 + 1 = -45 - 8 = -53$   
\n $h(-3) = \frac{2 \times -3}{5 - 3 \times (-3)} = \frac{-6}{14} = -\frac{3}{7}$   
\n**b.**  $f(5) = (5)^2 - 16 = 25 - 16 = 9$   
\n $g(5) = -5 \times (5)^2 + 3 \times (5) + 1 = -5 \times 25 + 15 + 1 = -125 + 16 = -109$   
\n $h(5) = \frac{2 \times 5}{5 - 3 \times (5)} = \frac{10}{-10} = -1$   
\n**c.**  $f(\frac{2}{3}) = (\frac{2}{3})^2 - 16 = \frac{4}{9} - 16 = -\frac{140}{9}$   
\n $g(\frac{2}{3}) = -5 \times (\frac{2}{3})^2 + 3 \times (\frac{2}{3}) + 1 = -5 \times (\frac{4}{9}) + \frac{6}{3} + 1 = -\frac{20}{9} + 3 = \frac{7}{9}$   
\n $h(\frac{2}{3}) = \frac{2 \times \frac{2}{3}}{5 - 3 \times \frac{2}{3}} = \frac{\frac{4}{3}}{3} = \frac{4}{9}$ 

**2.** On cherche la (ou les) valeurs de *x* telle() que :  $x^2 - 16 = 0$ . Soit  $x^2 = 16$ .

Les solutions sont :  $x = -4$  et  $x = 4$ .

### **Exercice 2**

Voici un tableau représentant les valeurs prises par une fonction *f* :

![](_page_33_Picture_787.jpeg)

- **1.** L'image de 3 est 0.
- **2.**  $f(5) = -1$ .
- **3.** Les antécédents de −1 par *f* sont −4 et 5.

### **Exercice 3**

- **1.** On exprime chaque dimension de la boite en fonction de *x* comme pour la mise en équation d'un problème. La boite construite est constituée de :
	- une hauteur égale à *x* ;
	- une longueur égale à 29, 7− *x* ;
	- une largeur égale à 21− *x*.

Le volume d'un pavé droit est donné par la formule :

### *haut eur* ×*l ar g eur* ×*l ong ueur*

On peut donc conclure que :

$$
\mathcal{V}(x) = x(21 - 2x)(29, 7 - 2x)
$$

**2.** Tableau de valeurs

![](_page_33_Picture_788.jpeg)

### **3.** Représentation graphique de V

![](_page_34_Figure_1.jpeg)

**4.** Les valeurs de *x* qui permettent d'obtenir une boite de 1 000 cm $^3$  sont environ 2,5 cm et 5, 7 cm.

### **Exercice 4**

- $f(x) = 3x^2$ : fonction non affine car présence d'un carré.
- $g(x) = 5x 2$ : fonction affine avec  $a = 5$  et  $b = -2$ .
- $h(x) = 2x$ : fonction affine avec  $a = 2$  et  $b = 0$ .
- $k(x) = -4$ : fonction affine avec  $a = 0$  et  $b = -4$ .
- $m(x) = \frac{3}{x}$ *x* : fonction non affine car *x* est au dénominateur (on ne peut pas le "remonter").
- $n(x) = 1 2x = -2x + 1$ : fonction affine avec  $a = -2$  et  $b = 1$ .
- $p(x) = x + 4$ : fonction affine avec  $a = 1$  et  $b = 4$ .
- $q(x) = 0$ : fonction affine avec  $a = 0$  et  $b = 0$ .
- $t(x) = 0, 2x$ : fonction affine avec  $a = 0, 2$  et  $b = 0$ .

### **Exercice 5**

Les fonctions linéaires sont : *h*, *q* et *t*. Les fonctions constantes sont : *k* et *t*.

### **Exercice 6**

![](_page_35_Figure_0.jpeg)

### **Exercice 7** : bilan

**1.** Tableau de valeurs

![](_page_35_Picture_312.jpeg)

- **2. a.** La fonction *h* représente une situation de proportionnalité.
	- **b.** Formule A : fonction *h* ; Formule B : fonction *f* ; Formule C : fonction *g*.
	- **c.** Le montant à payer avec les formules A et B est identique si  $h(x) = f(x)$ . On résout

donc cette équation.

 $36, 5x = 90 + 18, 5x$  $36, 5x - 18, 5x = 90$  $18x = 90$ 

Donc au bout de 5 jours les tarifs A

$$
x = 90 \div 18 = 5
$$

et B sont égaux et on peut calculer le coût 36, 5  $\times$  5 = 182, 50  $\in$ .

**3.** Représentations graphiques  $(d_1)$ ,  $(d_2)$  et  $(d_3)$  des trois fonctions f, g et h dans le repère ci dessous.

![](_page_36_Figure_0.jpeg)

- **a.** Marin peut skier 12 jours avec le tarif B avec un budget de 320 € alors qu'il ne peut pas utiliser le tarif C et ne skier que 8 jours avec le tarif A.
- **b.** Il devient avantageux de choisir la formule C à partir de 20 jours

## **Chapitre V-**

# **Information chiffrée**

### **1- Proportionnalité**

### **Problème de 4ème proportionnalité**

Deux grandeurs sont **proportionnelles** lorsque l'on obtient les valeurs de l'une en multipliant les valeurs de l'autre par un même nombre.

**Reconnaitre une situation de proportionnalité?**

Pour reconnaitre une situation de proportionnalité, on peut :

- $\star$  Dans un tableau, effectuer les quotients d'une grandeur par l'autre. S'ils sont égaux, les grandeurs sont proportionnelles et le quotient commun est le **coefficient de proportionnalité**.
- $\star$  Sur un graphique, la représentation obtenue d'une grandeur en fonction de l'autre est une **droite qui passe par l'origine**.

### **Exercice 1** (correction page 46)

Un transporteur propose les tarifs suivants :

![](_page_37_Picture_153.jpeg)

Le prix payé est-il proportionnel à la distance parcourue ? Justifier votre réponse.

### **Exercice 2** (correction page 46)

Une personne distribue l'argent de poche à ses trois enfants, Zoé, Xavier (5 ans) et Yannick proportionnellement à leur âge. Elle donne 2,5  $\epsilon$  à Xavier, 4  $\epsilon$  à Zoé et le reste à Yannick. Sachant que la somme des âges des enfants est 23 ans,

- Quels sont les âges de Zoé et de Yannick ?
- Quel est l'argent de poche de Yannick ?
- Quelle est la somme totale distribuée ?

### **Pourcentage d'une grandeur**

Un **pourcentage** exprime une proportion par rapport à 100. On utilise une tableau de proportionnalité comme suit :

![](_page_38_Picture_278.jpeg)

### **Exercice 3** (correction page 46)

- **1. a.** Dans une classe, 5 élèves sur 30 font du foot. Quelle est la proportion en pourcentage d'élèves faisant du foot ?
	- **b.** Dans cette classe, 20% des élèves ont des lunettes. Calculer le nombre d'élèves ayant des lunettes dans la classe.
	- **c.** Cette classe représente 5% de l'effectif total du lycée. Calculer le nombre total d'élèves dans le lycée.
- **2.** La classe de 1ère B contient 33 élèves dont 30% de filles. Calculer le nombre de filles dans cette classe.
- **3.** Chaque comprimé de 2,955 g d'un médicament contient 0,330 g de paracétamol. Calculer la proportion *p*, exprimée en pourcentage, de paracétamol dans ces comprimés. Arrondir à 0,1 %.
- **4.** Dans une association de 375 membres, les propositions de modification des statuts doivent être approuvés par au moins 70 % des adhérents pour entrer en vigueur. Quel nombre minimum d'adhérents doit voter favorablement ?

### **Évolution de pourcentage**

- Augmenter une quantité de *t* % revient à multiplier celle-ci par  $(1 + \frac{t}{100})$ .
- Diminuer une quantité de *t* % revient à multiplier celle-ci par  $(1 \frac{t}{100})$ .

### **Exemples**

- Augmenter de 5 % revient à multiplier par  $1 + \frac{5}{100} = 1,05$ .
- Diminuer de 5 % revient à multiplier par  $1 \frac{5}{100} = 0.95$ .

### **Exercice 4** (correction page 46)

Compléter :

- Augmenter une valeur de 15% revient à multiplier par ..........................
- Diminuer une valeur de 15% revient à multiplier par . . . . . . . . . . . . . . . . . . . . . . . . . . . . . . . . . . . . .
- Augmenter une valeur de 22% revient à multiplier par ...............................
- Diminuer une valeur de 22% revient à multiplier par . . . . . . . . . . . . . . . . . . . . . . . . . . . . . . . . . . . . .
- Augmenter une valeur de 100% revient à multiplier par . . . . . . . . . . . . . . . . . . . . . . . . . . . . . . . . . .
- Diminuer une valeur de 100% revient à multiplier par . . . . . . . . . . . . . . . . . . . . . . . . . . . . . . . . . . . .

### **Exercice 5** (correction page 46)

- 1. Sur une voiture qui coûte 19500  $\in$ , le client obtient une remise de 6 %. Quel est le prix de la voiture ?
- **2.** Le prix du litre de gasoil affiché à  $1,27 \in \mathbb{C}$  augmente de 7 %. Quel est alors le prix du gasoil?

### **2- Statistiques**

### **Vocabulaire**

- ⋆ Une **série statistique** est un ensemble de données. On appelle **population** l'ensemble des individus étudiés et **caractère** la particularité étudiée.
- ⋆ Le caractère est soit **qualitatif** (il ne prend pas de valeur numérique) soit **quantitatif**.
- ⋆ Le nombre d'individus d'une classe ou d'une valeur s'appelle l'**effectif**.
- ⋆ L'**effectif total** est le nombre d'individus constituant la population.
- ⋆ La **fréquence** d'une valeur est donnée par la formule :

Fréquence d'une valeur 
$$
=
$$
  $\frac{\text{Effectif de la valeur}}{\text{Effectif total}}$ 

 $\star$  Pour l'obtenir en pourcentage, on multiplie par 100.

**Exercice 6** (correction page 46)

La course automobile des 24 heures du Mans consiste à effectuer en 24 heures le plus grand nombre de tours d'un circuit. Le diagramme en bâtons ci-contre donne la répartition du nombre de tours effectués par les 25 premiers coureurs automobiles du rallye.

![](_page_39_Figure_11.jpeg)

Compléter le tableau ci-dessous :

![](_page_39_Picture_262.jpeg)

### **Indicateurs de position**

- ⋆ La **moyenne** est égale à la somme des valeurs d'une série statistique divisée par l'effectif total.
- ⋆ Lorsqu'une série statistique est ordonnée, la **médiane** est la valeur qui partage cette série en deux séries de même effectif.

### **Exercice 7** (correction page 46)

Voici les températures mensuelles en 2020 à Dijon :

![](_page_39_Picture_263.jpeg)

Voici les températures mensuelles en 2020 à Québec :

![](_page_40_Picture_344.jpeg)

Calculer la température moyenne annuelle pour chaque ville.

#### **Calcul de moyenne**

Quand l'effectif total est important, on utilise la moyenne pondérée :

- On multiplie les valeurs par leur effectif;
- On effectue la somme des nombres obtenus;
- On divise par l'effectif total.

C'est une façon plus rapide de calculer la moyenne et donne le même résultat que l'autre calcul!

#### **Exemple**

On reprend le premier exercice des 24 heures du Mans. On souhaite calculer la moyenne du nombre de tours effectués par les pilotes.

On calcule la moyenne *m* du nombre de tours effectués par les pilotes.

 $\star$  Méthode «classique»  $\overline{m}$  =  $\overline{m}$ 310+310+310+310+320+320+320+320+330+330+330+330+330 ...  $+340+340+340+340+340+340+340+340++350+350+350+360+360$ 25 = 8 320  $\frac{25}{25}$  = 332, 8 ⋆ Moyenne pondérée  $\overline{m}$  =  $310 \times 4 + 320 \times 4 + 330 \times 5 + 340 \times 7 + 350 \times 3 + 360 \times 2$ 25 = 8 320  $\frac{25}{25}$  = 332, 8

### **Exercice 8** (correction page 46)

Un apiculteur fait le bilan annuel de la production de miel de ses ruches. Voici les résultats dans le tableau ci-dessous :

![](_page_40_Picture_345.jpeg)

Calculer la production moyenne de miel par ruche.

### **Calcul de la médiane**

- On range les valeur de la série dans l'ordre croisant;
- On divise l'effectif total par 2;
- Si l'effectif total est **impair**, alors la médiane est la valeur du milieu;
- Si l'effectif total et **pair**, alors la médiane est la moyenne des deux valeurs centrales.

![](_page_41_Picture_213.jpeg)

12; 15; 7; 9; 11; 18.

11; 19; 6; 9; 10; 15;

Calculer la médiane de chaque série de notes.

- ⋆ Pour Florence :
	- 6; 9; 10; 11; 12; 15; 19

Le nombre de notes est impair, la médiane est la valeur du milieu soit 11 La médiane est 11 ce qui signifie que Florence a la moitié de ses notes à plus de 11 et la moitié à moins de 11.

### **★ Pour Rémy :**

7; 9; 11; 12; 15; 18

Le nombre de notes est pair, on effectue la moyenne des valeurs centrales soit :  $\frac{11+12}{2} = \frac{23}{2}$  $\frac{23}{2}$  = 11,5

La médiane est 11,5 ce qui signifie que Rémy a la moitié de ses notes à plus de 11,5 et la moitié à moins de 11,5.

### **Exercice 9** (correction page 46)

Voici des relevés d'ensoleillement annuel en heures de la ville de Dijon pour les 10 dernières années :

![](_page_41_Picture_214.jpeg)

Calculer l'ensoleillement moyen de Dijon pour ces 10 années puis déterminer l'ensoleillement médian.

### **Exercice 10** (correction page 46)

Voici les distances en km des vingt et une étapes du Tour de France 2021 : 198; 183,5; 183; 150,5; 27,2; 161; 249,5; 151; 145; 191; 199; 159,5; 220; 184; 191,5; 169; 178,5; 130; 207; 30,8; 108,5.

Calculer la distance moyenne parcourue par les coureurs puis déterminer la distance médiane des étapes.

### **Exercice 11 : extrait du Brevet - Asie - 2021** (correction page 46)

En cours d'éducation physique et sportive (EPS), les 24 élèves d'une classe de troisième pratiquent la course de fond.

Les élèves réalisent le test de demi-Cooper : ils doivent parcourir la plus grande distance possible en six minutes.

Chaque élève calcule ensuite sa vitesse moyenne sur cette course. Le résultat obtenu est appelé VMA (Vitesse Maximale Aérobie).

**1.** Après son échauffement, Chloé effectue ce test de demi-Cooper, Elle parcourt 1 000 mètres en 6 minutes.

Montrer que sa VMA est égale à 10 km/h.

**2.** L'enseignante a récolté les résultats et a obtenu les documents 1 et 2 ci-dessous :

![](_page_42_Figure_3.jpeg)

Document 1 : VMA (en km/h) des filles

![](_page_42_Picture_181.jpeg)

Dire si les affirmations suivantes sont vraies ou fausses. On rappelle que toutes les réponses doivent être justifiées.

- **a. Affirmation 1** : l'étendue de la série statistique des VMA des filles de la classe est plus élevée que celle de la série statistique de VMA des garçons de la classe.
- **b. Affirmation 2** : plus de 25 % des élèves de la classe a une VMA inférieure ou égale à 11,5 km/h.
- **c.** L'enseignante souhaite que la moitié de la classe participe à une compétition. Elle sélectionne donc les douze élèves dont la VMA est la plus élevée. **Affirmation 3** : Lisa participe à la compétition.

### **3- Probabilités**

### **Vocabulaire**

- ⋆ Une **expérience aléatoire** est une expérience dont on connait tous les résultats possibles sans savoir à l'avance celui qu'on obtiendra. Seul le hasard intervient.
- ⋆ Les différents résultats d'une expérience aléatoire s'appellent des **issues ou éventualités**.
- ⋆ Un **événement** est un ensemble d'issues (ou de résultats).
- ⋆ On dit que cet événement est **réalisé** si l'une des issues qui le compose est réalisée.
- ⋆ On appelle un **événement élémentaire** un événement qui est formé d'une seule issue.
- ⋆ On appelle un **événement certain** un événement qui se réalise toujours.
- ⋆ On appelle **événement impossible** un événement qui ne se réalise jamais.
- ⋆ On appelle **événement contraire** de *A*, noté *A*, l'événement constitué de toutes les issues n'appartenant pas à *A*.
- ⋆ Si deux événements ne peuvent pas se produire pendant la même expérience, on dit qu'ils sont **incompatibles**.

### **Exercice 12** (correction page 46)

On lance un dé et on regarde le nombre obtenu.

- **1.** Donner toutes les issues possibles.
- **2.** Donner un événement élémentaire.
- **3.** Donner un événement certain.
- **4.** Donner un événement impossible.
- **5.** Donner les issues qui constituent l'événement «Obtenir un nombre pair pour un dé»
- **6.** Donner les issues qui constituent l'événement «Obtenir un nombre inférieur ou égal à 4».
- **7.** Donner les événements contraires des deux événements précédents.
- **8.** Donner deux événements incompatibles qui ne sont pas contraires.

### **Définition d'une probabilité**

Lorsqu'on répète *n* fois une expérience aléatoire, la fréquence d'apparition de chaque issue se rapproche, quand *n* devient grand, d'une valeur théorique qu'on appelle **probabilité de l'issue**.

On note *P*(*A*) la probabilité d'un événement *A*.

### **Propriétés sur les probabilités**

 $\star$  0  $\leq$  *P(A)*  $\leq$  1.

- $\star$  La somme de toutes les probabilités des issues élémentaires d'une expérience aléatoire est égale à 1.
- $\star$  La probabilité d'un événement est égale à la somme des probabilités des éventualités qui la composent.
- $\star$  La probabilité d'un événement certain est égale à 1.
- $\star$  La probabilité d'un événement impossible est égale à 0.

### **Exercice 13** (correction page 46)

Calculer les probabilités de chaque événement déterminé dans l'exercice précédent.

### **Exercice 14** (correction page 46)

On dispose d'un dé à 12 faces numérotées de 1 à 12. On note le numéro sur lequel tombe le dé.

- **1.** Calculer la probabilité des événements suivants :
	- **a.** Obtenir un nombre pair.
	- **b.** Obtenir un multiple de 4.
	- **c.** Ne pas obtenir un multiple de 3.
- **2.** Si on lance le dé un très grand nombre de fois, quelle est la fréquence de l'événement : «on obtient un multiple de 5» ?

### **Calcul de probabilités**

⋆ Lorsque chaque événement élémentaire a la même probabilité, on dit qu'il y a **équiprobabilité** ou que les événements sont équiprobables.

$$
P(A) = \frac{\text{Nombre de cas favorables}}{\text{Nombre de cas possibles}}
$$

 $\star$  La probabilité de  $\overline{A}$  est le complément à 1 de la probabilité de A.

$$
P\left(\overline{A}\right) = 1 - P(A)
$$

### **Exercice 15** (correction page 46)

Les élèves d'une classe ont choisi pour langue vivante 2 soit l'espagnol, soit l'allemand, soit le néerlandais. Si on choisit, au hasard, un élève de cette classe, on sait qu'on a une probabilité de  $\frac{3}{11}$  d'obtenir un élève qui a pris allemand pour LV2, on a une probabilité de  $\frac{4}{11}$  pour qu'il ait pris néerlandais. Calculer la probabilité pour que cet élève ait pris l'espagnol pour LV2.

### **Exercice 16** (correction page 46)

Un bus transporte des élèves pour une compétition multisports. Il y a là 10 joueurs de pingpong, 12 coureurs de fond et 18 gymnastes. Lors d'un arrêt, ils sortent du bus en désordre.

- **1.** Quelle est la probabilité que le premier sportif à sortir du bus soit un joueur de pingpong?
- **2.** Quelle est la probabilité que le premier sportif à sortir du bus soit un coureur ou un gymnaste ?
- **3.** Après cet arrêt, ils remontent dans le bus et ils accueillent un groupe de nageurs. Sachant que la probabilité que ce soit un nageur qui descende du bus en premier est de  $\frac{1}{5}$ , déterminer le nombre de nageurs présents dans le bus.

### **Exercice 17 : extrait du Brevet - Polynésie - 2021** (correction page 46)

Un professeur propose un jeu à ses élèves.

Ils doivent tirer un jeton dans une boîte de leur choix et gagnent lorsqu'ils tombent sur un jeton noir.

Le professeur leur précise que :

- La boîte A contient 10 jetons dont 1 jeton noir;
- La boîte B contient 15 % de jetons noirs;
- La boîte C contient exactement 350 jetons blancs et 50 jetons noirs.

Les jetons sont indiscernables au toucher. Une fois que l'élève a choisi sa boîte, le tirage se fait au hasard.

- **1.** Montrer que, dans la boîte C, la probabilité de tirer un jeton noir est 1 .
- 8 **2.** C'est le tour de Maxime. Dans quelle boîte a-t-il intérêt à tenter sa chance ? Justifier la réponse.
- **3.** La boîte B contient 18 jetons noirs. Combien y a-t-il de jetons au total dans cette boîte ?
- **4.** On ajoute 10 jetons noirs dans la boîte C. Déterminer le nombre de jetons blancs à ajouter dans la boîte C pour que la probabilité de tirer un jeton noir reste égale à  $\frac{1}{2}$ 8 .

### **4- Correction des exercices du chapitre**

### **Exercice 1**

Deux méthodes sont possibles :

• Par le calcul

On effectue les quotients de la deuxième ligne par la première et on vérifie s'ils sont égaux.

- $-83,60 \div 100 = 0,836$
- $-125, 4 \div 150 = 0,836$
- $-159, 2 \div 200 = 0,796$

Inutile de calculer le dernier quotient car le 3ème quotient est différent aux deux premiers : le prix payé n'est pas proportionnel à la distance parcourue.

• Graphiquement

![](_page_46_Figure_10.jpeg)

Les points ne sont pas alignés : les grandeurs ne sont pas proportionnelles.

### **Exercice 2**

• On sait que les sommes distribuées sont proportionnelles à l'âge des enfants. On a donc le tableau suivant :

![](_page_46_Picture_260.jpeg)

Le coefficient qui permet de passer de Xavier à Zoé est  $4 \div 2, 5 = 1, 6$  donc Zoé a  $5 \times 1, 6 = 8$ ans. On sait aussi que la somme des âges est 23 donc on peut calculer l'âge de Yannick :  $23-8-5=10$  ans.

- Yannick a le double d'âge de Xavier don il aura le double d'argent soit  $5 \in$ .
- La somme totale distribuée est donc  $2, 5+5+4=11, 50 \in$ .

### **Exercice 3**

![](_page_46_Picture_261.jpeg)

5×100÷30 ≈ 17% (arrondi à l'unité) des élèves jouent au foot.

![](_page_47_Picture_458.jpeg)

 $20 \times 30 \div 100 = 6$  élèves portent des lunettes dans cette classe.

 $30 \times 100 \div 5 = 600$ .

Le nombre d'élèves dans le lycée est de 600 élèves.

![](_page_47_Picture_459.jpeg)

 $0,330 \times 100 \div 2,955 \approx 11,2$ Il y a environ 11,2 % de paracétamol dans le comprimé.  $375 \times 70 \div 100262, 5$ 263 adhérents doivent approuver pour que les modifications entrent en vigueur.

### Il y a 10 filles en 1ère B.

 $33 \times 30 \div 100 = 9.9$ 

![](_page_47_Picture_460.jpeg)

**2.** La classe de 1ère B contient 33 élèves dont 30% de filles.

### **Exercice 4**

Compléter :

- Augmenter une valeur de 15% revient à multiplier par 1,15.
- Diminuer une valeur de 15% revient à multiplier par 0,85.
- Augmenter une valeur de 22% revient à multiplier par 1,22.
- Diminuer une valeur de 22% revient à multiplier par 0,78.
- Augmenter une valeur de 100% revient à multiplier par 2.
- Diminuer une valeur de 100% revient à multiplier par 0,5 soit diviser par 2.

### **Exercice 5**

- 1.  $19500 \times 0.94 = 18330$ Le prix de la voiture est  $18330 \in$ .
- **2.**  $1,27 \times 1,07 \approx 1,36$ Le prix du gasoil est de  $1.36 \in \text{let}$  litre.

**Exercice 6** (correction page 46)

![](_page_47_Picture_461.jpeg)

### **Exercice 7**

Température mensuelle moyenne en 2020 à Dijon :  $\overline{m}$  =  $4, 2+7, 7+\cdots+7, 3+4, 6$  $\frac{12}{\text{}}$  = 153, 7  $\frac{12}{12} \approx 12.8$ °C Température mensuelle moyenne en 2020 à Québec :  $\overline{m}$  =  $(-8, 5)+(-10, 2)+\cdots+1, 4+(-4, 7)$  $\frac{12}{2}$  = 65  $\frac{12}{12} \approx 5.4^{\circ} \text{C}$ 

### **Exercice 8**

Un apiculteur fait le bilan annuel de la production de miel de ses ruches. Voici les résultats dans le tableau ci-dessous :

![](_page_48_Picture_343.jpeg)

Production moyenne de miel par ruche :

$$
\frac{11,2\times3+12\times7+13\times12+14\times10+15\times6+16\times2}{3+7+12+10+6+2} = \frac{535}{40} = 13,375 \text{ kg}.
$$

**Exercice 9**

 $\overline{m}$  =

Ensoleillement moyen = 1940,5 h.

On classe les durées d'ensoleillement par ordre croissant : 1567; 1726; 1859; 1921; 1966; 1974; 2015; 2015; 2027; 2335.

Le nombre de valeurs est pair : on effectue la moyenne des valeurs du milieu.

 $(1966+1974) \div 2 = 3940 \div 2 = 1970$ 

Pour la moitié des 10 dernières années, l'ensoleillement à Dijon a été supérieur (et inférieur) à 1970 h.

### **Exercice 10**

Distance moyenne par étape : 162,5 km.

On classe les distances dans l'ordre croissant :

27,2; 30,8; 108,5; 130; 145; 150,5; 151; 159,5; 161; 169; 178,5; 183; 183,5; 184; 191; 191,5; 198; 199; 207; 220; 249,5.

Le nombre de valeurs est impair. La médiane est la valeur au milieu soit 178,5.

La moitié des étapes avait une distance supérieure (ou inférieure) à 178,5 km.

### **Exercice 11 : extrait du Brevet - Asie - 2021** (correction page 46)

![](_page_48_Picture_344.jpeg)

La VMA de Chloé est bien égale à 10*km*/*h*.

- **2. a.** Etendue=Maximum-minimum L'étendue de la VMA des filles est 13, 5−9 = 4, 5. L'étendue de la VMA des garçons est 15−11 = 4 L'affirmation est vraie.
	- **b.** Il y a 5 élèves sur 24 qui ont une VMA inférieure ou égale à 11,5*km/h*. Or,  $\frac{5}{24} \times 100$  ≃ 21%.

L'affirmation est fausse.

**c.** La VMA de Lisa est égale à 12, 5*km*/*h*. Or douze élèves ont une VMA supérieure à la sienne. L'affirmation est fausse.

### **Exercice 12**

- **1.** Toutes les issues possibles sont 1; 2; 3; 4; 5 et 6.
- **2.** Un événement élémentaire A est par exemple : «obtenir le nombre 1».
- **3.** Un événement certain B est : «obtenir un nombre inférieur à 6».
- **4.** Un événement impossible C est : «obtenir un nombre supérieur à 7».
- **5.** Les issues qui constituent l'événement D «Obtenir un nombre pair pour un dé» sont 2; 4; 6.
- **6.** Les issues qui constituent l'événement E «Obtenir un nombre inférieur ou égal à 4» sont 1; 2; 3; 4.
- **7.** L'événement contraire à l'événement «Obtenir un nombre pair pour un dé» est «Obtenir un nombre impair pour un dé».

L'événement contraire à l'événement «Obtenir un nombre inférieur ou égal à 4» est «Obtenir un nombre supérieur ou égal à 5».

**8.** Deux événements incompatibles qui ne sont pas contraires sont «obtenir un nombre supérieur à 6» et «obtenir un nombre impair».

### **Exercice 13**

- $P(A) = \frac{1}{6}$ 6
- $P(B) = 1$
- $P(C) = 0$

• 
$$
P(D) = \frac{3}{6} = \frac{1}{2}
$$

•  $P(E) = \frac{4}{6}$  $\frac{4}{6} = \frac{2}{3}$ 3 •  $P(\overline{D}) = \frac{1}{2}$  $\frac{1}{2}$ ;  $P(\overline{E}) = \frac{1}{3}$ 

### **Exercice 14**

**1. a.** La probabilité d'«obtenir un nombre pair» est  $\frac{6}{12} = \frac{1}{2}$  $\frac{1}{2}$ .

3

- **b.** La probabilité d'«obtenir un multiple de 4» est  $\frac{8}{12} = \frac{2}{3}$  $\frac{2}{3}$ .
- **c.** La probabilité de «ne pas obtenir un multiple de 3» est  $\frac{8}{12} = \frac{2}{3}$  $\frac{2}{3}$ .
- **2.** La fréquence de l'événement : «on obtient un multiple de 5» est  $\frac{2}{12}$ .

### **Exercice 15**

La probabilité pour que cet élève ait pris l'espagnol pour LV2 est l'événement contraire d'obtenir un élève qui a pris allemand ou néerlandais :  $1 - (\frac{4}{11} + \frac{3}{11}) = 1 - \frac{7}{11} = \frac{4}{11}$ .

### **Exercice 16**

Au total, le bus contient 40 élèves.

- **1.** La probabilité que le premier sportif à sortir du bus soit un joueur de ping-pong est  $\frac{10}{40} = \frac{1}{4}$ 4 soit 25 %.
- **2.** La probabilité que le premier sportif à sortir du bus soit un coureur ou un gymnaste est l'événement contraire du précédent soit 1 –  $\frac{1}{4}$  $\frac{1}{4} = \frac{3}{4}$  $\frac{3}{4}$  ou 75 %.
- **3.** Les élèves déjà présents dans le bus avant l'arrivée des nageurs représentent les  $\frac{4}{5}$  de tous les élèves soit 40 élèves. C'est une situation de proportionnalité donc au total, il y a 50 élèves, nageurs compris soit 10 nageurs.

### **Exercice 17**

- **1.** La probabilité de tirer un jeton noir dans la boîte C est égale à 50  $\frac{350+50}{ }$ 50  $\frac{1}{400}$  =  $50\times1$  $\frac{1}{50\times8}$ 1 .
- 8 **2.** La probabilité de tirer un jeton noir dans la boîte A est égale à 1  $\frac{1}{10} = 0, 1;$

la probabilité de tirer un jeton noir dans la boîte B est égale à 15  $\frac{10}{100}$  = 0, 15 et

La probabilité de tirer un jeton noir dans la boîte C est égale à 1  $\frac{2}{8}$  = 0, 125. Comme 0, 1 < 0, 125 < 0, 15, Maxime a intérêt à choisir la boîte B.

**3.** On a pour *n* jetons en tout : 0, 15 = 15  $\frac{n}{n}$  soit 0, 15*n* = 18 ou *n* = 18  $\frac{18}{0,15}$  = 120.

Il y a 120 jetons dans la boîte B dont 18 noirs.

**4.** Si on ajoute *b* jetons blancs dans la boîte C, on a donc :  $50+10$  $\frac{350+10+b}{b-480-360}$ 1 8 ou 60  $\frac{360+b}{11 \text{ faut aic}}$ 1 8 , d'où on déduit : 8×60 = 360+*b* ou 480 = 360+*b* et *b* = 480−360 = 120. Il faut ajouter 120 jetons blancs.

## **Chapitre VI-**

## **Géométrie plane**

### **1- Théorème de Pythagore et réciproque**

**Théorème de Pythagore**

**But** : il sert à calculer des longueurs. **Condition d'utilisation** : un triangle rectangle **Énoncé** Si *ABC* est un triangle rectangle en A Alors on a l'égalité :

 $BC^{2} = AB^{2} + AC^{2}$ 

**Exercice 1** (correction page 60) Dans le triangle *RST* est rectangle en *R* :  $RT = 5$  cm ;  $RS = 3$  cm Calculer *ST* .

**Exercice 2** (correction page 60) Dans le triangle *RST* est rectangle en *R* :  $ST = 5$  cm ;  $RS = 3$  cm Calculer *RT* .

**Réciproque de Pythagore**

**But** : montrer qu'un triangle est rectangle **Condition d'utilisation** : trois longueurs **Énoncé** *ABC* est un triangle dont le plus grand côté est *BC*.  $Si BC^2 = AB^2 + AC^2$ Alors le triangle *ABC* est rectangle en *A*.

**Exercice 3** (correction page 60)

On considère un triangle IJK tel que IJ = 5,1 cm, JK = 2,4 cm et IK = 4,5 cm. Le triangle IJK est-il rectangle ?

**Contraposée du théorème de Pythagore** Ce mot n'a peut-être pas été utilisé au collège mais il sera expliqué en seconde. **But** : montrer qu'un triangle n'est pas rectangle **Condition d'utilisation** : trois longueurs **Énoncé** *ABC* est un triangle dont le plus grand côté est *BC*  $Si BC^2 \neq AB^2 + AC^2$ Alors le triangle *ABC* **n'**est **pas** rectangle.

**Exercice 4** (correction page 60)

On considère un triangle DEF tel que : DE = 2,8 cm; DF = 8,1 cm et EF = 7,6 cm. Le triangle DEF est-il rectangle ?

**Exercice 5** (correction page 60)

ABCD est un carré de côté 12 cm. On place M sur [AB] tel que : AM = 2,5 cm et N sur [BC] tel que  $BN = 2$  cm.

Le tringle MND est-il rectangle ?

### **2- Théorème de Thalès**

![](_page_52_Picture_239.jpeg)

**But** : il sert à calculer des longueurs. **Condition d'utilisation** : deux parallèles **Énoncé** : Si *ABC* est un triangle tel que :

- $\bullet$  *M*  $\in$  *(AB)*
- $\bullet$  *N*  $\in$  *(AC)*
- (*MN*) // (*AB*)

Alors les triangles sont semblables et les longueurs des côtés sont proportionnelles :

![](_page_52_Picture_240.jpeg)

**Configuration 2**

### **Configuration 1**

![](_page_52_Figure_15.jpeg)

**Exercice 6** (correction page 60)

![](_page_52_Figure_17.jpeg)

On considère un triangle DIJ, E un point sur le segment [DI] et un point F sur [DJ] tel que : DE = 7; JF = 1,6; DF = 8 et IJ = 6; (EF) est parallèle à (IJ). Calculer DI puis EF.

### **Réciproque de Thalès**

**But** : montrer que deux droites sont parallèles. **Condition d'utilisation** : quatre longueurs **Énoncé**

- *d* et *d* ′ sont deux droites sécantes en *A*.
- *B* et *M* sont deux points de *d*, distincts de *A*
- *C* et *N* sont deux points de *d* ′ , distincts de *A*

Si *AB*  $\overline{AM}$  = *AC AN* et si les points *A*, *B*, *M* et les points *A*, *C*, *N* sont alignés dans le même ordre alors les droites (*AB*) et (*MN*) sont parallèles.

### **Exercice 7** (correction page 60)

Soit le triangle ABC tel que AB = 5 cm; AC = 7,5 cm; BC = 7 cm. On place les points E et F respectivement sur les segments [AB] et [AC] de telle sorte que AE = 2 cm et AF = 3 cm.

- **1.** Faire la figure en vraie grandeur.
- **2.** Démontrer que les droites (BC) et (EF) sont parallèles.
- **3.** Calculer EF.

### **Contraposée du théorème de Thalès**

**But** : montrer que deux droites ne sont pas parallèles. **Condition d'utilisation** : quatre longueurs **Énoncé**

- *d* et*d* ′ sont deux droites sécantes en *A*.
- *B* et *M* sont deux points de *d*, distincts de *A*
- *C* et *N* sont deux points de *d* ′ , distincts de *A*
- Si *AB*  $\overline{AM}$ <sup>F</sup> *AC AN* alors les droites (*AB*) et (*MN*) **ne** sont **pas** parallèles

**Exercice 8** (correction page 60)

 $TF = 3$  cm;  $TP = 9$  cm;  $TG = 1.8$  cm et  $TL = 6$  cm. Les droites (LP) et (FG) sont elles parallèles ?

![](_page_53_Picture_20.jpeg)

**Exercice 9** (correction page 60)

On arrondira les résultats à 0,1 mm près.

ABC est un triangle isocèle tel que AB = AC = 68 mm.

La hauteur [AH] issue de A vérifie AH = 2 BC.

- **1.** On appelle *x* la longueur du segment [BH].
	- **a.** Exprimer AH en fonction de *x*.
	- **b.** Écrire l'égalité de Pythagore dans le triangle ABH.
	- **c.** Calculer *x*.
	- **d.** En déduire la longueur BC.
- **2.** Faire une figure qui sera complétée au fur et à mesure de l'énoncé.
- **3.** Placer sur [HC] un point D tel que HD = 8 mm et sur [AH] un point E tel que HE = 32 mm. **a.** Démontrer que (DE) et (AC) sont parallèles.
	- **b.** Calculer ED.
	- **c.** Calculer BE.

### **3- Trigonométrie**

Pour utiliser la trigonométrie,

- il faut s'assurer que le triangle dans lequel on travaille est rectangle;
- on doit appliquer les fonctions trigonométriques à un angle;
- il faut connaitre au moins deux données, au minimum un côté (hors angle droit);
- se demander ce qu'on cherche, angle ou longueur, afin de savoir quelle «touche» de la calculatrice utiliser..

![](_page_54_Picture_251.jpeg)

### **Exercice 10** (correction page 60)

WXY est un triangle rectangle en X.

Exprimer, en fonction des longueurs des côtés, les expressions : sin  $\hat{Y}$ , cos  $\hat{Y}$  et tan  $\hat{Y}$ .

### **Comment utiliser les formules?**

- ⋆ Choisir un triangle **rectangle** que l'on peut schématiser;
- $\star$  Noter toutes les mesures connues (angles et longueurs);
- ⋆ Mettre en évidence ce qu'on cherche;
- $\star$  Choisir la bonne formule.

### **Exercice 11** (correction page 60)

Pour chaque figure, indiquer quelle fonction trigonométrique permet de calculer la donnée indiquée par le point d'interrogation, puis donner l'expression de la formule à utiliser.

![](_page_55_Figure_0.jpeg)

### **Calcul d'un côté**

Dans le triangle DEF ci-dessus, calculer la longueur EF. Dans le triangle GHL, calculer la longueur GL.

Dans le triangle DEF rectangle en E : On connait l'angle  $\widehat{D}$ . On connait DF qui est l'hypoténuse. On cherche EF qui est le côté opposé à  $\widehat{D}$ . *EF*

On utilise le sinus :  $\sin D =$ *DF*

On remplace par les valeurs connues et comme on cherche **une longueur** on utilise le produit en croix.

$$
\frac{\sin 65^\circ}{1} = \frac{EF}{10, 4}
$$

Donc  $EF = 10, 4 \times \sin 65^\circ \div 1 \approx 9, 4 \text{ cm}$  arrondi au dixième.

Dans le triangle GHL rectangle en H :

On connait l'angle *G*b.

On connait GH qui est le côté adjacent à *G*b.

On cherche GL qui est l'hypoténuse.

On utilise le cosinus :  $\cos \hat{G} =$ *GH GL*

On remplace par les valeurs connues et comme on cherche **une longueur** on utilise le produit en croix.

$$
\frac{\cos 14^{\circ}}{1} = \frac{8,3}{GL}
$$
  
Donc  $GL = 8,3 \times 1 \div \cos 14^{\circ} \approx 8,6$  cm arrondi au dixième.

**Exercice 12** (correction page 60)

Dans chacun des cas suivants, ABC est un triangle rectangle en A :

**1.** BC = 42 mm et  $\overline{B}$  = 35°. Calculer AC.

**2.** AC = 42 mm et  $B = 22^\circ$ . Calculez AB

### **Calcul d'un angle**

Dans le triangle ABC ci-dessus, calculer l'angle *C*b.

Dans le triangle ABC rectangle en B :

On connait AB et BC.

On cherche l'angle *C*b.

AB est le côté opposé à l'angle  $\hat{C}$  et BC est l'angle adjacent à l'angle  $\hat{C}$ . On utilise la tangente :  $\tan C =$ *AB*

*BC* On remplace par les valeurs connues et comme on cherche **un angle** on doit utiliser la touche Atn ou tan−<sup>1</sup> (ou l'inverse sinus ou cosinus dans les autres cas).

$$
\tan \widehat{C} = \frac{4,1}{6,3}
$$

On tape *Atn*(4, 1÷6, 3) ou *t an*−<sup>1</sup> (4, 1÷6, 3) Donc *C*b ≈ 33◦ arrondi à l'unité.

Dans le triangle GHL rectangle en H : On connait l'angle *G*b. On connait GH qui est le côté adjacent à  $\widehat{G}$ . On cherche GL qui est l'hypoténuse. On utilise le cosinus :  $\cos G =$ *GH GL*

On remplace par les valeurs connues et comme on cherche une longueur on utilise le produit en croix.

$$
\frac{\cos 14^{\circ}}{1} = \frac{8,3}{GL}
$$

Donc  $GL = 8, 3 \times 1 \div \cos 14^\circ \approx 8, 6$  cm arrondi au dixième.

**Exercice 13** (correction page 60)

ABC est un triangle rectangle en A tel que : BC = 70 mm et BA = 45 mm. Calculer l'angle  $\widehat{B}$ .

### **4- Transformations**

### **Symétrie axiale**

*M* et *M*′ sont symétriques par rapport à un axe (*d*) si :

- (*d*) et (*MM*′ ) sont perpendiculaires;
- (*d*) passe par le milieu du segment [*MM*′ ] .

![](_page_57_Figure_0.jpeg)

### **Symétrie centrale**

*M* et *M*′ sont symétriques par rapport à point *A* si *A* est le milieu du segment [*MM*′ ] .

![](_page_57_Figure_3.jpeg)

### **Translation**

*M*′ est l'image de *M* par la translation qui transforme *A* en *B* signifie que le quadrilatère *AMM*′*B* est un parallélogramme.

![](_page_57_Figure_6.jpeg)

### **Rotation**

*M'* est l'image de *M* par la rotation de centre *A*, d'angle  $\alpha^{\circ}$  dans le sens direct  $\curvearrowleft$  si :

- $\widehat{MAM'} = \alpha$
- $AM = AM'$
- *M*′ est obtenu de telle sorte qu'il tourne autour de *A* à partir de *M* dans le sens indiqué.

![](_page_58_Figure_5.jpeg)

### **Exercice 14 : extrait du Brevet - Amérique du Nord - 2021** (correction page 60)

*Dans cet exercice, aucune justification n'est demandée.*

On a construit un carré ABCD.

On a construit le point O sur la droite (DB), à l'extérieur du segment [DB] et tel que : OB = AB. Le point H est le symétrique de D par rapport à  $\Omega$ .

On a obtenu la figure ci-contre en utilisant plusieurs fois la même rotation de centre O et d'angle 45°.

La figure obtenue est symétrique par rapport à l'axe (DB) et par rapport au point O.

- **1.** Donner deux carrés différents, images l'un de l'autre par la symétrie axiale d'axe (DB).
- **2.** Le carré  $\textcircled{3}$  est-il l'image du carré  $\textcircled{8}$  par la symétrie centrale de centre O?
- **3.** On considère la rotation de centre O qui transforme le carré  $\overline{1}$  en le carré  $\overline{2}$ . Quelle est l'image du carré  $\left( \mathcal{B}\right)$  par cette rotation?
- **4.** On considère la rotation de centre O qui transforme le carré  $(2)$  en le carré  $(5)$ . Préciser l'image du segment [EF] par cette rotation.

### **Exercice 15 : extrait du Brevet - Polynésie - 2021** (correction page 60)

Sur la figure ci-dessous, chacun des quadrilatères quad1, quad2 et quad3 est l'image du quadrilatère TRAP par une transformation.

![](_page_58_Figure_18.jpeg)

![](_page_59_Figure_0.jpeg)

Recopier les trois phrases ci-dessous sur la copie et compléter, sans justifier, chacune d'elles par le numéro de l'une des transformations proposées dans le tableau qui suit :

- **1.** Le quadrilatère quad1 est l'image du quadrilatère TRAP par la transformation numéro . . .
- **2.** Le quadrilatère quad2 est l'image du quadrilatère TRAP par la transformation numéro . . .
- **3.** Le quadrilatère quad3 est l'image du quadrilatère TRAP par la transformation numéro . . .

![](_page_59_Picture_126.jpeg)

### **5- Correction des exercices du chapitre**

### **Exercice 1**

Dans le triangle *RST* est rectangle en *R*, on applique le théorème de Pythagore :  $ST^2 = RS^2 + RT^2 = 5^2 + 3^2 = 34$ Donc  $ST = \sqrt{34} \approx 5,8$ 

### **Exercice 2**

Dans le triangle *RST* est rectangle en *R*, on applique le théorème de Pythagore :  $ST^{2} = RS^{2} + RT^{2}$ Donc  $5^2 = 3^2 + RT^2$ Donc  $RT^2 = 25 - 9 = 16$  soit  $RT = \sqrt{16} = 4$ 

Trois points importants pour les deux exercices suivants :

- On sépare les calculs;
- On ne néglige pas la rédaction;
- L'égalité doit être exacte (pas d'arrondi) pour conclure.

### **Exercice 3**

On repère le plus grand côté : *I J* On calcule alors son carré :  $II^2 = 5$ ,  $1^2 = 26$ , 01 On calcule la somme des carrés des deux autres côtés :  $JK^{2} + IK^{2} = 2,4^{2} + 4,5^{2} = 5,76 + 20,25 = 26,01$ Comme *I J<sup>2</sup>* = *JK<sup>2</sup>* + *IK*<sup>2</sup>, d'après la réciproque de Pythagore, le triangle *I JK* est rectangle en *K*.

### **Exercice 4**

On considère un triangle DEF tel que : DE = 2,8 cm; DF = 8,1 cm et EF = 7,6 cm. Le triangle IJK est-il rectangle ? On repère le plus grand côté : *DF* On calcule alors son carré :  $DF^2 = 8, 1^2 = 65, 61$ 

On calcule la somme des carrés des deux autres côtés :

 $DE^{2} + EF^{2} = 2,8^{2} + 7,6^{2} = 7,84 + 57,76 = 65,6$ 

Comme *DF<sup>2</sup>* ≠ *DE<sup>2</sup>* + *EF<sup>2</sup>*, d'après la contraposée de Pythagore, le triangle *DEF* n'est pas rectangle.

### **Exercice 5**

On doit commencer par tracer une figure, à main levée suffit. Puis on calcule les valeurs de  $MN^2$ ,  $MD^2$  et  $ND^2$  dans les triangles rectangles indiqués à l'aide du théorème de Pythagore. Il est inutile de chercher les valeurs des côtés car le but sera de savoir si l'égalité de Pythagore est vérifiée ou non.

- Dans  $MBN$ :  $MB = 9.5$  et  $NB = 2$  $MN^{2} = MB^{2} + BN^{2} = 94.25$
- Dans  $AMD$ :  $AD = 12$  et  $AM = 2, 5$  $MD<sup>2</sup> = AD<sup>2</sup> + AM<sup>2</sup> = 150, 25$
- Dans  $NDC$  :  $DC = 12$  et  $CN = 10$  $ND^2 = DC^2 + CN^2 = 244$

De plus :  $94, 25 + 150, 25 = 244, 5$ 

Comme  $ND^2 \neq MN^2 + MD^2$  alors le triangle *MND* n'est pas rectangle d'après la contraposée de Pythagore.

### **Exercice 6**

Comme (*EF*) est parallèle à (*I J*), on peut appliquer le théorème de Thalès :

$$
\frac{DE}{DI} = \frac{DF}{DJ} = \frac{EF}{IJ}
$$

On remplace par les valeurs de l'énoncé. On remarque aussi que *D J* = *DF*+*F J* = 8+1, 6 = 9, 6

$$
\frac{7}{DI} = \frac{8}{9,6} = \frac{EF}{6}
$$

- 7  $\overline{DI}$  = 8  $\frac{1}{9,6}$  donne *DI* = 7 × 9,6 ÷ 8 = 8,4 cm. *EF* 8
- $\frac{1}{6}$  =  $\frac{6}{9,6}$  donne  $EF = 8 \times 6 \div 9,6 = 5$  cm.

### **Exercice 7**

- **1.** Voir ci-contre.
- **2.** On calcule les deux rapports des côtés sécants en

*A*. *AE*  $\frac{\overline{AB}}{\overline{AB}}$ 2  $\frac{2}{5} = 0, 4$ *AF*  $\overline{AC}$ 3  $\frac{6}{7,5} = 0,4$ Comme  $\frac{AE}{AB} = \frac{AF}{AC}$  et que les points *A*, *E*, *B* ainsi que *A*, *F*,*C* sont alignés dans le même ordre, alors d'après la réciproque de Thalès, les droites (*EF*) et (*BC*) sont parallèles.

**3.** On peut donc appliquer le théorème de Thalès pour calculer la dernière longueur *EF*.

$$
\frac{\overline{A}E}{AB} = \frac{AF}{AC} = \frac{EF}{BC}
$$
 donne  $\frac{EF}{7} = 0.4$ 

soit  $EF = 2.8$  cm.

### **Exercice 8**

On calcule les deux rapports des côtés sécants en *T* . *T F*  $\frac{TP}{TP}$ 3  $\frac{8}{9} \approx 0,333...$ *TG T L* = 1, 8  $\frac{6}{6}$  = 0,3

Comme  $\frac{TF}{TP} \neq \frac{TG}{TL}$  alors d'après la contraposée de Thalès, les droites (*FG*) et (*LP*) ne sont pas parallèles.

### Remarque importante

Dans les cas étudiés les valeurs des quotients obtenus étaient clairement égales ou différentes donc on pouvait se contenter de ne pas aller plus loin. Parfois pour comparer les quotients on devra effectuer les produits en croix.

En effet :  $\frac{a}{b}$  et  $\frac{c}{d}$  sont égaux est équivalent à  $ad$  et  $bc$  sont égaux.

![](_page_61_Figure_21.jpeg)

### **Exercice 9**

**1.** On commence par tracer une figure à main levée.

- **a.**  $AH = 4x$ .
- **b.**  $AB^2 = AH^2 + BH^2$
- **c.** Donc  $68^2 = (4x)^2 + x^2$  donc  $17x^2 = 4624$ On conclut que  $x^2 = 272$ Soit  $x = \sqrt{272} = 4\sqrt{17} \approx 16.5$  mm.
- **d.** Donc  $BC = 2 \times BH = 8\sqrt{17} \approx 33$  mm.
- **2.** Figure ci-contre.

**3. a.** 
$$
\frac{HD}{HC} = \frac{8}{4\sqrt{17}} = \frac{2}{\sqrt{17}}
$$

$$
\frac{HE}{HA} = \frac{32}{16\sqrt{17}} = \frac{2 \times 16}{16\sqrt{17}} = \frac{2}{\sqrt{17}}
$$

Comme les quotients sont égaux et que les points *H*, *D*, *C* et *H*, *E*, *A* sont alignés dans le même ordre alors les droites (*HD*) et (*AC*) sont parallèles.

**b.** On peut alors appliquer le théorème de Thalès : *ED HD* d'où *ED* 8

 $\overline{AC}$ *HC*  $\frac{1}{68}$  =  $4\sqrt{17}$ Donc  $ED = \frac{8 \times 68}{4 \sqrt{17}}$  $\frac{8 \times 68}{4 \sqrt{17}} = 8\sqrt{17} \approx 33$  mm.

**c.** Dans le triangle BHC rectangle en H, on applique le théorème de Pythagore : ¡  $\cdot$  /  $\overline{17}$ <sup>2</sup>

$$
BE2 = BH2 + EH2 = (4\sqrt{17})2 + 322 = 1296
$$
  
Donc  $BE = 36$  mm.

![](_page_62_Figure_13.jpeg)

### **Exercice 10**

On définit les côtés par rapport à l'angle choisi ici  $\hat{Y}$ :

- *Y Z* est l'hypoténuse (premier côté à repérer);
- *YX* est le côté adjacent à l'angle  $\hat{Y}$ ;
- *XZ* est le côté opposé à l'angle  $\hat{Y}$ .

On obtient donc :

$$
\sin \widehat{Y} = \frac{XZ}{YZ} \qquad \cos \widehat{Y} = \frac{YX}{YZ} \qquad \tan \widehat{Y} = \frac{XZ}{YX}
$$

### **Exercice 11**

**1.** Pour le triangle *ABC*

- *AC* est l'hypoténuse;
- L'angle est  $\hat{C}$ ;
- Le côté opposé à l'angle  $\widehat{C}$  est  $AB$ ;
- Le côté adjacent à l'angle  $\widehat{C}$  est  $BC$ ; *AB*

*BC*

On a donc : 
$$
\tan C = \frac{1}{B}
$$

- **2.** Pour le triangle *DEF*
	- *DF* est l'hypoténuse;
	- L'angle est  $\widehat{D}$ ;

![](_page_62_Figure_31.jpeg)

- Le côté opposé à l'angle  $\widehat{D}$  est  $EF$ ;
- Le côté adjacent à l'angle  $\widehat{D}$  est  $ED$ ; *EF*

On a donc :  $\sin D =$ *DF*

- **3.** Pour le triangle *GHL*
	- *GL* est l'hypoténuse;
	- L'angle est  $\widehat{G}$ ;
	- Le côté opposé à l'angle  $\widehat{G}$  est  $LH$ ;
	- Le côté adjacent à l'angle *G*b est *GH* ;

On a donc :  $\cos G =$ *GH GL*

### **Exercice 12**

On trace une figure à main levée codée.

- **1.** On connait l'angle  $\widehat{B}$ .
	- *BC* est l'hypoténuse;
	- L'angle est  $\widehat{B}$ ;
	- Le côté opposé à l'angle  $\widehat{B}$  est  $AC$ ;
	- Le côté adjacent à l'angle  $\widehat{B}$  est  $AB$ ;

On cherche *AC* donc :

$$
\sin \widehat{B} = \frac{AC}{BC}
$$

On remplace par les valeurs de l'énoncé :

sin  $35^\circ$ *AC*

 $\frac{1}{1}$  $\frac{42}{42}$  donc *AC* = 42 × sin 35° ≈ 24, 1 mm arrondi au dixième.

- **2.** On connait l'angle  $\overline{B}$ .
	- *BC* est l'hypoténuse;
	- L'angle est  $\widehat{B}$ ;
	- Le côté opposé à l'angle  $\widehat{B}$  est  $AC$ ;
	- Le côté adjacent à l'angle  $\widehat{B}$  est  $AB$ ;

On cherche *AC* donc :

$$
\tan \widehat{B} = \frac{AC}{AB}
$$

On remplace par les valeurs de l'énoncé :

$$
\frac{\tan 22^{\circ}}{1} = \frac{42}{AB}
$$
 donc  $AB = 42 \div \tan 22^{\circ} \approx 104, 0$  mm arrondi au dixième.

### **Exercice 13**

ABC est un triangle rectangle en A tel que : BC = 70 mm et BA = 45 mm. Calculer l'angle  $\widehat{B}$ .

On cherche l'angle  $\widehat{B}$ .

- *BC* est l'hypoténuse;
- L'angle est  $\widehat{B}$ ;
- Le côté opposé à l'angle  $\widehat{B}$  est  $AC$ ;
- Le côté adjacent à l'angle  $\widehat{B}$  est  $AB$ ;

On cherche *BC* donc :

$$
\cos \widehat{B} = \frac{AB}{BC}
$$

On remplace par les valeurs de l'énoncé :

$$
\cos \widehat{B} = \frac{45}{70}
$$

.

On utilise la touche «COS−<sup>1</sup> » ou «ACS» de la calculatrice :

$$
\text{``COS}^{-1}\left(\frac{45}{70}\right)\text{''} \text{ ou ``ACS}\left(\frac{45}{70}\right)\text{''}
$$

On obtient :  $B \approx 50^\circ$  arrondi à l'unité.

### **Exercice 14**

- **1.** Les carrés 8 et 2, les carrés 6 et 4, les carrés 7 et 3 sont symétriques autour de l'axe (DB).
- **2.** Les carrés 8 et 3 ne sont pas symétriques autour de O (leurs centres ne sont pas alignés avec O).
- **3.** L'image du carré 8 par la rotation de centre O et d'angle 45° est le carré 1.
- **4.** La rotation est la rotation de centre O et d'angle 135°. E donne H et F donne I, donc l'image de [EF] est le segment [HI].

### **Exercice 15**

- **1.** Le quadrilatère quad1 est l'image du quadrilatère TRAP par la transformation numéro 6 : symétrie axiale d'axe (DE)
- **2.** Le quadrilatère quad2 est l'image du quadrilatère TRAP par la transformation numéro 1 : translation qui transforme le point D en le point E.
- **3.** Le quadrilatère quad3 est l'image du quadrilatère TRAP par la transformation numéro 2 : rotation de centre A et d'angle 90° dans le sens contraire des aiguilles d'une montre.